### Trabajo Fin de Grado Grado en Ingeniería en Tecnologías Industriales

### Modelado y control de sistemas de páncreas artificiales

Autor: Eva Aguilera Mazuela Tutor: Ascensión Zafra Cabeza

> **Dpto. de Ingeniería de Sistemas y Automática Escuela Técnica Superior de Ingeniería Universidad de Sevilla**

> > Sevilla, 2019

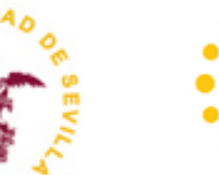

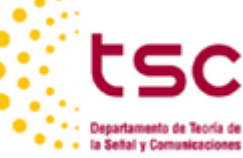

Trabajo Fin de Grado Grado en Ingeniería en Tecnologías Industriales

### **Modelado y control de sistemas de páncreas artificiales**

Autor: Eva Aguilera Mazuela

Tutor: Ascensión Zafra Cabeza Profesora titular

Dpto. de Ingeniería de Sistemas y Automática Escuela Técnica Superior de Ingeniería Universidad de Sevilla Sevilla, 2019

iii

Trabajo Fin de Grado: Modelado y control de sistemas de páncreas artificiales

Autor: Eva Aguilera Mazuela

Tutor: Ascensión Zafra Cabeza

El tribunal nombrado para juzgar el Proyecto arriba indicado, compuesto por los siguientes miembros:

Presidente:

Vocales:

Secretario:

Acuerdan otorgarle la calificación de:

Sevilla, 2018

El Secretario del Tribunal

*A mi familia y amigos por apoyarme y soportarme en el trascurso de elaboración de este trabajo. A mi tutora, Ascensión Zafra, que me ha atendido y ayudado siempre que lo he necesitado.*

Cerca de 400 millones de personas en el mundo padecen diabetes, una enfermedad ligada al páncreas que tiene como resultado un aumento del nivel de glucosa en la sangre.

Concretamente, la diabetes de tipo I se produce porque el páncreas no es capaz de segregar la insulina necesaria para reducir los niveles de glucosa cuando estos sobrepasan unos límites. Los enfermos que tienen este tipo de diabetes deben medirse los niveles de glucosa en la sangre con una elevada frecuencia e inyectarse insulina cuando estos sean demasiado altos.

Sin embargo, para ahorrarle este trabajo a estos pacientes existe la posibilidad de elaborar un páncreas artificial encargado de forma autónoma de medir los valores de la concentración de glucosa en la sangre y suministrar automáticamente la insulina cuando sea necesario.

Para ello, en este trabajo se modelará un sistema que simule la acción del páncreas en cuanto a regulación de glucosa e insulina se refiere. Tras modelar dicho sistema, este pasará a ser controlado para mantener los niveles de glucosa dentro de los límites salubres. Todo ello será implementado en Matlab-Simulink.

Nearly 400 million people in the world suffer from diabetes, a disease linked to the pancreas that results in an increase in the level of glucose in the blood.

Specifically, type I diabetes occurs because the pancreas is unable to secrete the insulin needed to reduce glucose levels when they exceed limits. Patients who have this type of diabetes must measure their blood glucose levels at a high frequency and inject insulin when they are too high.

However, in order to save this work for these patients, there is the possibility of developing an artificial pancreas that autonomously manages to measure the values of blood glucose concentration and automatically deliver insulin when necessary.

For this, in this work a system that simulates the action of the pancreas in terms of glucose and insulin regulation will be modeled. After modeling this system, it will be controlled to keep glucose levels within safe limits. All this will be implemented in Matlab-Simulink.

# **Índice**

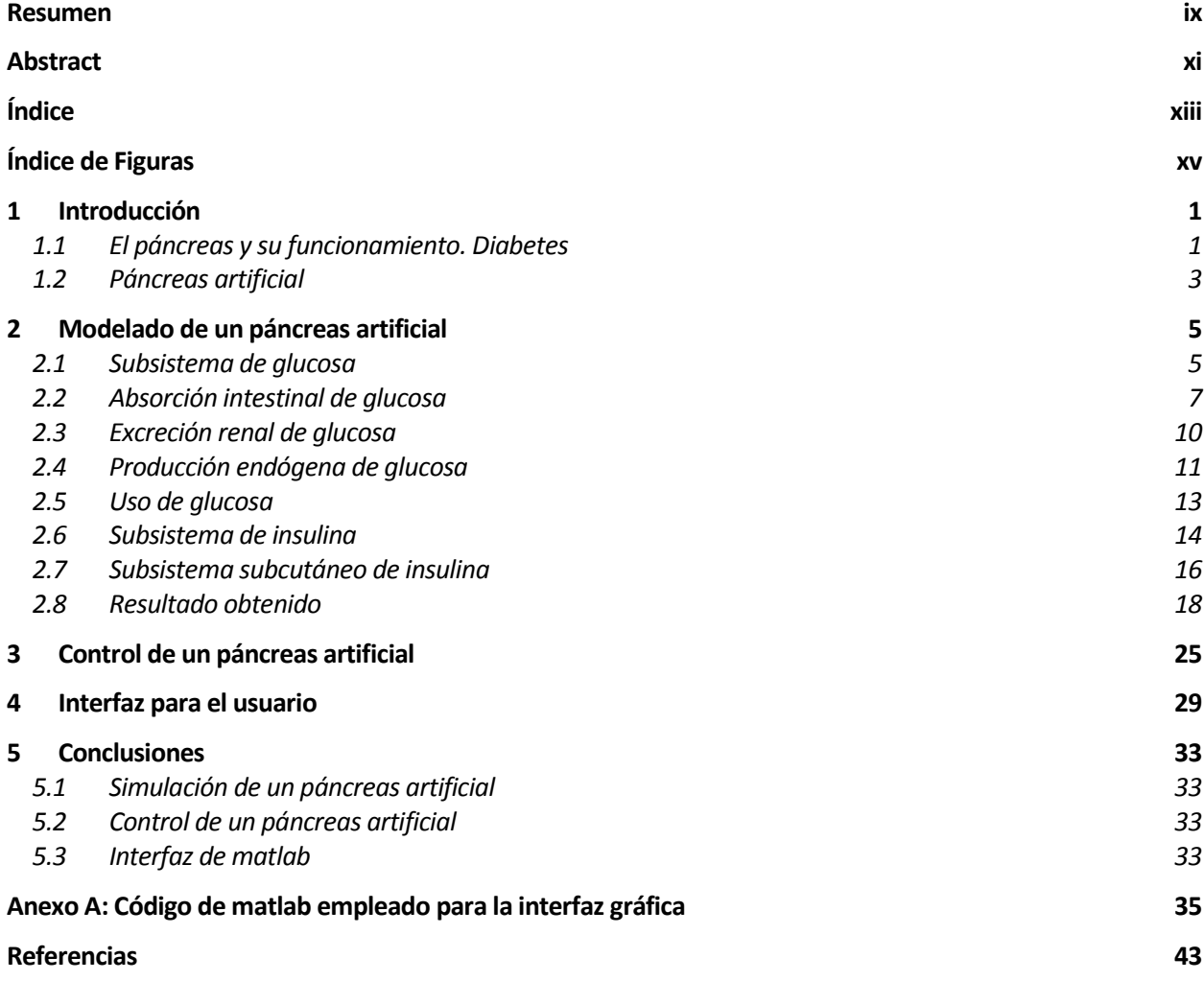

# **ÍNDICE DE FIGURAS**

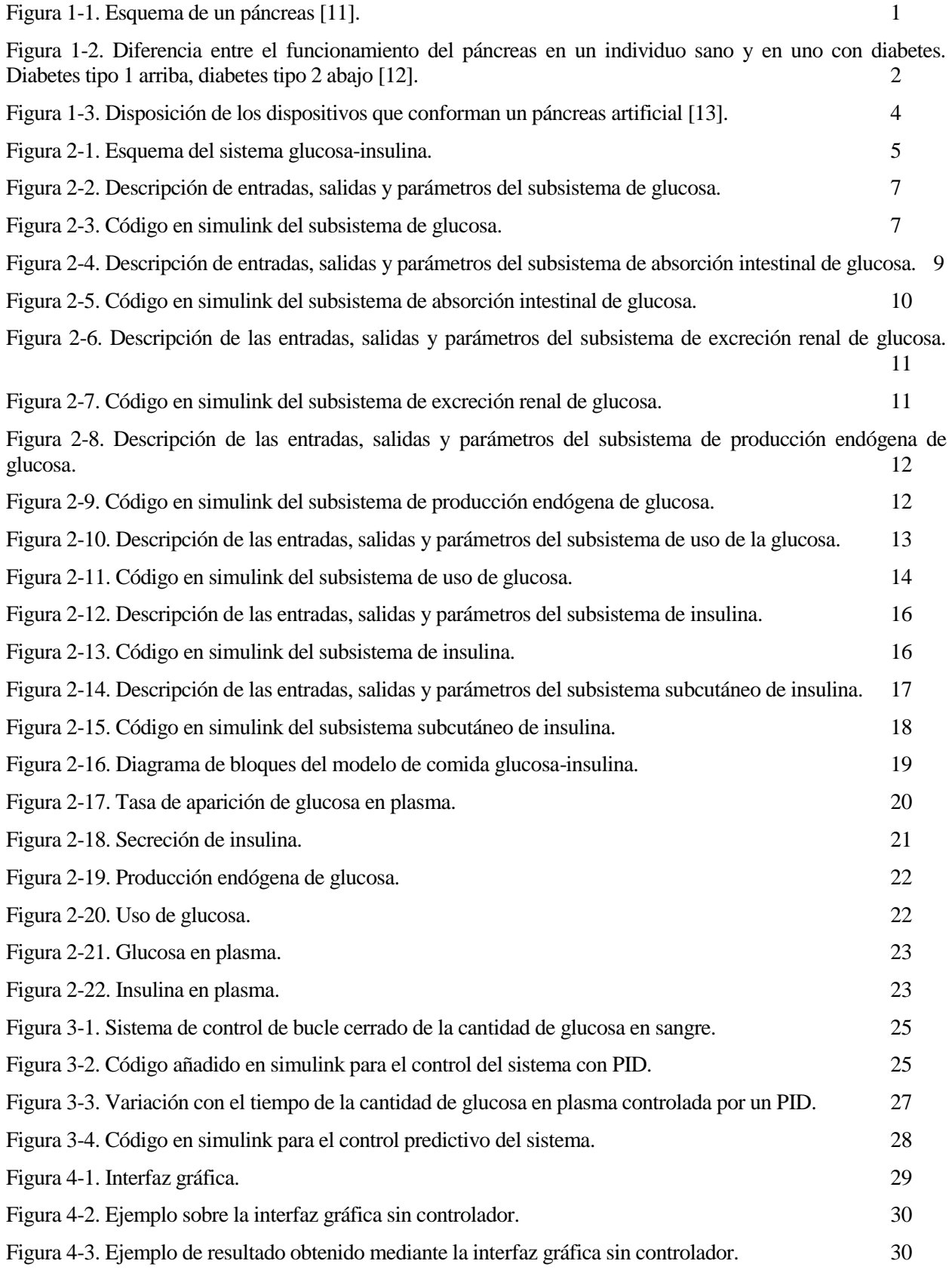

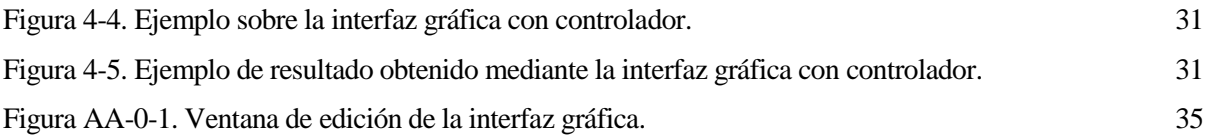

# **1 INTRODUCCIÓN**

a diabetes es una enfermedad que afecta a casi 400 millones de personas en todo el mundo [6], y a algo más de 5 millones de personas en España, cuya tendencia es la de seguir en ascenso hasta tal punto que la Federación Internacional de Diabetes alerta de que en 2040 uno de cada 10 adultos padecerán la a diabetes es una enfermedad que afecta a casi 400 r más de 5 millones de personas en España, cuya tend<br>la Federación Internacional de Diabetes alerta de cenfermedad, lo que supondrá 642 millones de personas [5].

#### **1.1 El páncreas y su funcionamiento. Diabetes**

El páncreas es un órgano alargado y angosto que está ubicado en la parte de atrás del abdomen y detrás del estómago. Este órgano está compuesto de 2 tipos de glándulas: exocrinas y endocrinas.

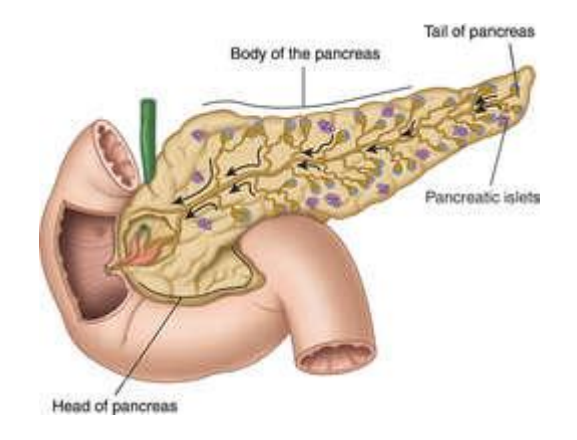

Figura 1-1. Esquema de un páncreas [11].

Las glándulas exocrinas secretan enzimas, como la amilasa y la lipasa, cuya función es ayudar a la digestión. Estas enzimas son secretadas en una red de conductos que se unen al conducto pancreático principal, el cual se extiende a lo largo del páncreas y ayudan a descomponer carbohidratos, grasas, proteínas y ácidos en el duodeno. El tejido exocrino también secreta un bicarbonato para neutralizar el ácido del estómago en el duodeno.

En cambio, las glándulas endocrinas están compuestas de los islotes de Langerhans y secretan hormonas en el torrente sanguíneo. Las hormonas principales secretadas por la glándula endocrina en el páncreas son la insulina, que sirve para bajar el nivel de glucosa en la sangre, y el glucagón, que tiene la función contraria, la de aumentar el nivel de glucosa en sangre; y también secreta la somatostina, que impide la secreción de las otras 2 hormonas.

Por tanto, el páncreas tiene dos funciones principales: la digestiva y la hormonal. En este caso, nos interesa su función hormonal, ya que esta es la que se encarga de regular la concentració de glucosa en la sangre. Si se pierde la correcta función endocrina se produce la diabetes, la cual es la enfermedad más frecuente relativa al páncreas [8].

La diabetes es un desorden del metabolismo del proceso que convierte el alimento en energía y la insulina es el factor más importante en este proceso. Durante la digestión, los alimentos se descomponen para crear la glucosa, que es la mayor fuente de combustible para el cuerpo y ésta pasa a la

sangre, donde la insulina le permite entrar en las células. En las personas con diabetes, el cuerpo o no puede fabricar insulina o no reacciona adecuadamente a esta hormona. Sin la insulina, la glucosa no puede acceder al interior de las células; por lo tanto, la glucosa permanece en el torrente sanguíneo, haciendo así que la concentración de azúcar en sangre sea más alta de lo normal.

Hay dos tipos principales de diabetes: la tipo 1 y la tipo 2 [7]. Ambas hacen que la concentración de azúcar en sangre sea más alta de lo normal, pero de distinta forma.

En la diabetes tipo 1, el páncreas pierde su capacidad de fabricar la hormona insulina porque el [sistema](https://kidshealth.org/es/parents/immune-esp.html) [inmunitario](https://kidshealth.org/es/parents/immune-esp.html) ataca y destruye las células del páncreas encargadas de fabricar esta hormona. Nadie sabe exactamente por qué ocurre, pero los científicos creen que su origen está relacionado con los genes. No obstante, el simple hecho de heredar los genes de la diabetes, no suele bastar para desarrollar esta enfermedad. Lo más probable es que la persona deba exponerse a algo más, como un virus, para desarrollar una diabetes tipo 1.

En la [diabetes](https://kidshealth.org/es/parents/type2-esp.html) tipo 2, el páncreas aún puede seguir fabricando insulina, pero el cuerpo no responde a esta hormona con normalidad. La glucosa es menos capaz de entrar en las células y de desempeñar su función de proporcionar energía. Esto aumenta la concentración de azúcar en sangre, por lo que el páncreas debe trabajar más duro para fabricar más insulina. A la larga, este esfuerzo excesivo acaba agotando al páncreas, que deja de fabricar suficiente insulina para mantener las concentraciones de azúcar en sangre dentro de la normalidad.

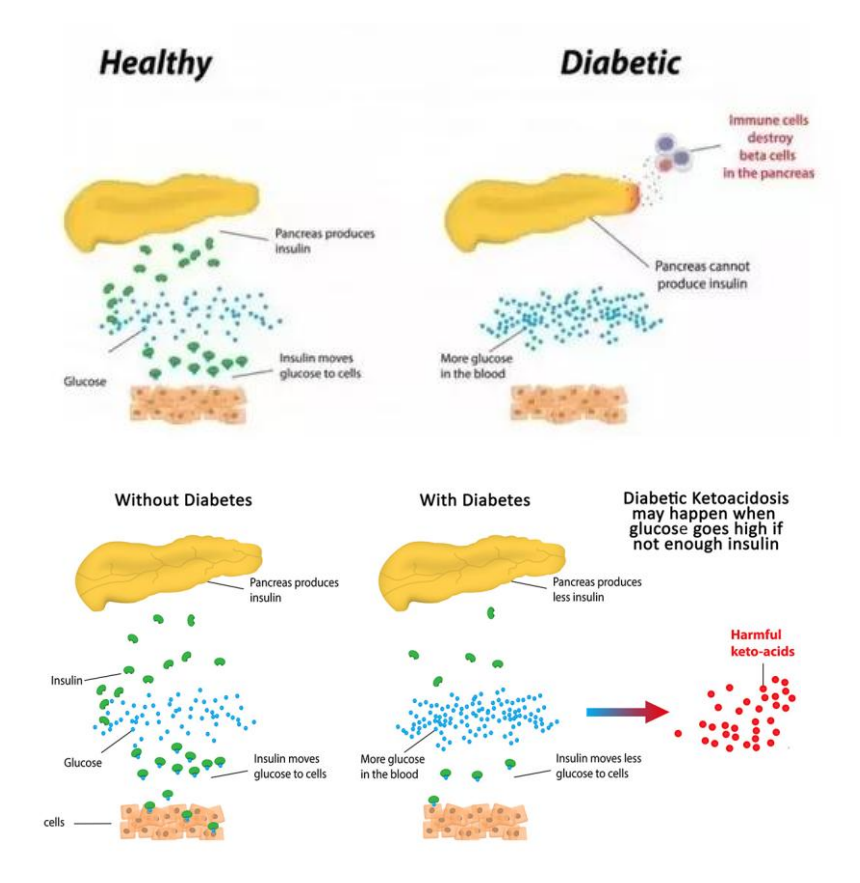

Figura 1-2. Diferencia entre el funcionamiento del páncreas en un individuo sano y en uno con diabetes. Diabetes tipo 1 arriba, diabetes tipo 2 abajo [12].

La [diabetes tipo 1](http://www.abbottdiabetescare.es/diabetes-tipo-1) se produce con mayor frecuencia en niños y adultos jóvenes. Representa el 13% de los casos de diabetes en España, 29.000 menores chicos y chicas de 15 años, con una media de 1.100 nuevos casos por año [6].

Dentro del tratamiento que deben seguir las personas con este tipo de diabetes se encuentra tener una dieta apropiada para manejar los niveles de azúcar en la sangre, hacer ejercicio para ayudar al cuerpo a usar el azúcar en la sangre de manera eficaz, monitorizar cuidadosamente por sí mismo los niveles de azúcar de la sangre varias veces al día, como se lo indique su médico; monitorizar cuidadosamente por sí mismo los niveles de cetonas en la orina varias veces al día, como se lo indique su médico o monitorizar regularmente los niveles de hemoglobina A1c. Además, estas personas deben recibir inyecciones diarias de insulina para mantener sus niveles de azúcar en la sangre dentro de límites normales [9].

Seguir el plan de tratamiento permite que las personas se mantengan sanas, pero tratar la diabetes no es lo mismo que curarla. Hasta ahora, no hay cura para esta enfermedad, pero hay investigaciones en curso para encontrar mejores formas de controlar la diabetes. Esto incluye buscar otras formas de administrar la insulina como inhaladores, píldoras o bombas.

Actualmente, los costes anuales en España debido a la diabetes son muy altos, superando los 17.630 millones de euros indirectos, debidos al absentismo laboral, a las jubilaciones anticipadas y a gastos sociales, entre otros. Los gastos directos ascienden a los 5.447 millones de euros, de los que 1.708 millones son en tratamientos y hospitalizaciones para los pacientes [6].

#### **1.2 Páncreas artificial**

Las personas con diabetes tipo 1 cuentan con numerosas aplicaciones y dispositivos que van incorporados en la ropa o en los complementos que les ayudan en el control de su enfermedad y en la práctica de hábitos saludables, tanto a nivel de nutrición como de ejercicio físico. Sin embargo sigue siendo una tarea diaria de gran presión para estos pacientes saber con certeza la cantidad correcta de insulina que se han de suministras para asegurarse de que los niveles de glucosa en sangre estén en un rango adecuado, es decir, entre 70 y 110 mg/dl.

Una solución para estos pacientes, menos invasiva y más eficaz sería el páncreas artificial [10], que monitorearía continuamente los niveles de glucosa en sangre, eliminando así la necesidad de ser medidos estos por el paciente, y se encargaría de administrar insulina de forma autónoma. Esto les otorgaría más tiempo libre y autonomía, ya que el sistema de gestión de la glucosa es eficaz sin la necesidad de tener una vigilancia constante por parte del usuario.

Este dispositivo consta de una bomba de insulina que se conecta de forma inalámbrica con un sensor subcutáneo que mide el nivel de glucosa en la sangre. Estas bombas son dotadas con un algoritmo matemático de control, que permite tomar los datos del sensor y calcular la dosis óptima de insulina de acuerdo con las necesidades de cada individuo y de cada momento. De esta manera es capaz de ir inyectando las dosis necesarias de insulina de forma continua y automática sin que el paciente tenga que estar pendiente de ello.

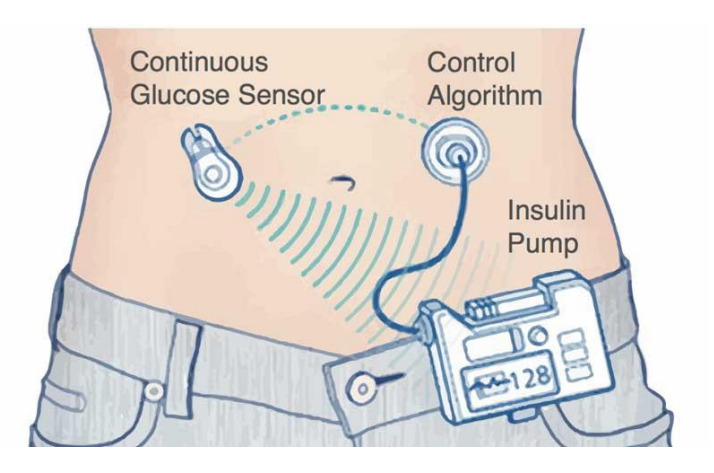

#### Figura 1-3. Disposición de los dispositivos que conforman un páncreas artificial [13].

Lo que no cambia es que sigue siendo necesario que el paciente estime la cantidad de hidratos de carbono que va a ingerir para indicárselo a la bomba y que esta compense dicha ingesta.

Sin embargo, todavía hay obstáculos que superar. Tales como el modo de carga de la batería del dispositivo, aunque la carga por inducción parece una solución viable, o la forma de proveer las dosis de insulina, cuya solución podría ser mediante un pinchazo cada cierto tiempo, eso sí, con un intervalo de tiempo mucho mayor que el diario actual [11].

## **2 MODELADO DE UN PÁNCREAS ARTIFICIAL**

n este capítulo se muestran las simulaciones realizadas emulando el comportamiento de un páncreas real. Para ello se ha empleado el modelo de comida glucosa-insulina [1, 2, 3, 4] desarrollado en las siguientes secciones. E

En la figura 2-1 [2] se relaciona las concentraciones medidas en plasma (G, I) con los flujos de glucosa (Ra, EGP, U, E) y los de insulina (s, D). La comida ingerida da lugar a un flujo de tasa de aparición de glucosa (Ra) que afecta al sistema de glucosa. Además, el sistema de glucosa también se ve afectado por la producción de glucosa en el hígado (EGP), por la excreción renal de glucosa (E) y por el uso de glucosa en los músculos y tejidos adiposos (U). Por otra parte, el sistema de insulina se ve afectado por el flujo de insulina segregado por las células beta del páncreas (s) y por la degradación de insulina (D). La producción de glucosa por parte del hígado y el uso de esta por parte de los músculos y tejidos adiposos variará en función de las concentraciones de glucosa (G) e insulina (I) en plasma.

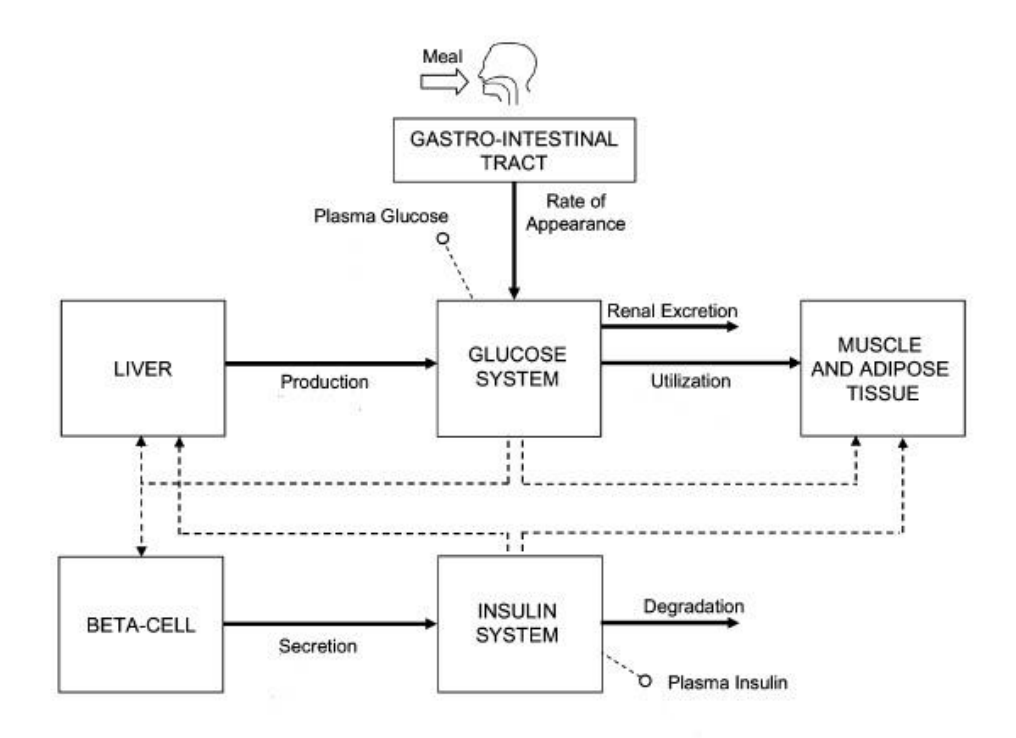

Figura 2-1. Esquema del sistema glucosa-insulina.

#### **2.1 Subsistema de glucosa**

En este subsistema se describe la cinética de la glucosa, diferenciando para ello la glucosa en plasma y tejidos de equilibrio rápido,  $G_p$ , y la glucosa en tejidos de equilibrio lento,  $G_t$ .

La cinética de la primera se ve afectada negativamente por el incremento de la misma y positivamente por el incremento de la glucosa en tejidos de equilibrio lento. También contribuye a su aumento la producción endógena de glucosa por parte del hígado y la tasa de aparición de glucosa en plasma. En cambio, como factores limitantes se han considerado el uso de glucosa independiente de insulina, es decir, el llevado a cabo por el cerebro y los eritrocitos o glóbulos rojos, y la excreción renal, que es el flujo de glucosa eliminado por los riñones.

La cinética de la glucosa en tejidos de equilibrio lento se ve afectada de forma contraria a la de  $G_p$  por ambos tipos de glucosa y, además, disminuye con el uso de glucosa dependiente de insulina.

Para representar dicho subsistema se ha empleado el siguiente modelo:

$$
\begin{aligned}\n\dot{G}_p(t) &= -k_1 G_p(t) + k_2 G_t(t) + EGP(t) + Ra(t) - U_{ii} - E(t) \\
\dot{G}_t(t) &= k_1 G_p(t) - k_2 G_t(t) - U_{id}(t) \\
G(t) &= \frac{G_p(t)}{V_G}\n\end{aligned} \tag{1-1}
$$

Donde las variables empleadas son las siguientes:

- $V_{\rm G}$  (dl/kg) es la distribución de volumen de glucosa,
- G (mg/dl) es la glucemia o concentración de glucosa en el plasma sanguíneo,
- $G_p$  (mg/kg) es la glucosa en plasma y tejidos de equilibrio rápido,
- $\bullet$   $G_t$ (mg/kg) es la glucosa en plasma y tejidos de equilibrio lento,
- EGP (mg/kg/min) es la producción de glucosa endógena,
- $\bullet$  E (mg/kg/min) es la excreción renal,
- Ra(mg/kg/min) es la tasa de aparición de glucosa en plasma,
- $\bullet$  U<sub>ii</sub> (mg/kg/min) es el uso de glucosa independiente de insulina, considerado constante,
- $\bullet$  U<sub>id</sub> (mg/kg/min) es el uso de glucosa dependiente de insulina y
- $\bullet$  k<sub>1</sub> y k<sub>2</sub> son parámetros de frecuencia.

El estado basal estacionario, es decir, cuando la glucemia es constante  $(G_b)$ , se caracteriza por las siguientes ecuaciones:

$$
0 = -k_1 G_{pb} + k_2 G_{tb} + EGP_b + Ra_b - U_{ii} - E_b
$$
  
\n
$$
0 = k_1 G_{pb} - k_2 G_{tb} - U_{idb}
$$
\n(1-2)

Por lo que, teniendo en cuenta por definición que en el equilibrio basal  $Ra_b=0$ , se obtiene la siguiente ecuación:

$$
EGP_b = U_{ii} + U_{idb} + E_b \tag{1-3}
$$

Tal y como semuestra en la figura 2-2 las entradas a este sistema son la producción endógena de glucosa (EGP), la tasa de aparición de glucosa en plasma (Ra), el uso de glucosa independiente (Uii) y dependiente (Uid) de insulina y la excreción renal (E). La única salida es la concentración de glucosa (G) y los parámetros son las variables  $k_1$  y  $k_2$  y la distribución de volumen de glucosa (V<sub>g</sub>).

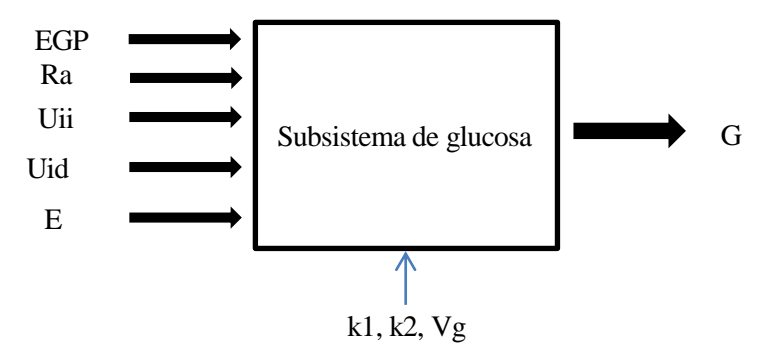

Figura 2-2. Descripción de entradas, salidas y parámetros del subsistema de glucosa.

El código resultante de implementar este subsistema en simulink es el que se muestra en la figura 2-3.

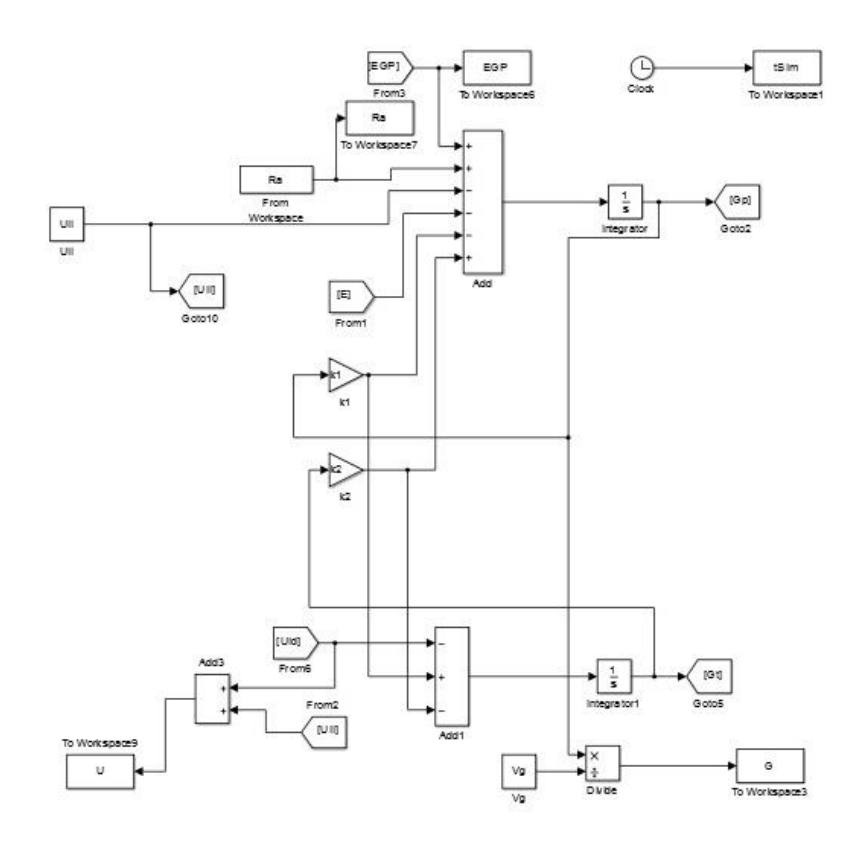

Figura 2-3. Código en simulink del subsistema de glucosa.

#### **2.2 Absorción intestinal de glucosa**

Para explicar el proceso de absorción intestinal de glucosa es necesario diferenciar entre la cantidad de glucosa

en el estómago,  $Q_{sto}$ , y en el intestino,  $Q_{gut}$ . A su vez, hay que diferenciar entre la glucosa que se encuentra en el estómago en estado sólido y la que está en estado líquido.

Al ingerir cierta cantidad de glucosa, aumenta la cantidad de glucosa en estado sólido en el estómago, lo que provoca un aumento en la cantidad de glucosa en estado líquido que se encuentra en él, haciendo esto que aumenta la cantidad de glucosa en el intestino. Por último, parte de esta glucosa intestinal es absorbida, incrementando así la tasa de aparición de glucosa en plasma.

La absorción intestinal de glucosa está modelada por un modelo de tres compartimentos:

$$
\dot{Q}_{sto1}(t) = -k_{gri}Q_{sto1}(t) + d(t)
$$
\n
$$
\dot{Q}_{sto2}(t) = -k_{empt}(t, Q_{sto}(t))Q_{sto2}(t) + k_{gri}Q_{sto1}(t)
$$
\n
$$
\dot{Q}_{gut}(t) = -k_{abs}Q_{gut}(t) + k_{empt}(t, Q_{sto}(t))Q_{sto2}(t)
$$
\n
$$
Q_{sto}(t) = Q_{sto1}(t) + Q_{sto2}(t)
$$
\n
$$
Ra(t) = fk_{abs}Q_{gut}(t)/BW
$$
\n(1-4)

Donde las variables empleadas son las siguientes:

- $\bullet$   $Q_{sto}(mg)$  es la cantidad de glucosa en el estómago (en fase sólida,  $Q_{sto1}$ , y en fase líquida,  $Q_{sto2}$ ),
- $\bullet$   $Q_{\text{gut}}(mg)$  es la masa de glucosa en el intestino,
- Ra(mg/kg/min) es la tasa de aparición de glucosa en plasma,
- $\bullet$  k<sub>gri</sub> es la tasa de molienda,
- $\bullet$   $k_{\text{abs}}$  es la tasa constante de absorción intestinal,
- f es la fracción de absorción intestinal que realmente aparece en el plasma,
- d(mg/min) es la cantidad de glucosa ingerida,
- $\bullet$  BW(kg) es el peso corporal y
- k<sub>empt</sub> es la constante de velocidad de vaciado gástrico que es una función no lineal que varía con el tiempo de Q<sub>sto</sub>

$$
k_{empt}(t, Q_{sto}(t)) = k_{max} + \frac{k_{max} - k_{min}}{2} \{\tanh[\alpha(Q_{sto}(t) - bD(t))]\}
$$
  
- tanh[ $\beta(Q_{sto}(t) - dD(t))]$  }(1-5)

donde

$$
\alpha = \frac{5}{2D(t)(1-b)}
$$
  

$$
\beta = \frac{5}{2D(t)d}
$$
  

$$
D(t) = \int_{t_i}^{t_f} d(t)dt
$$
 (1-6)

Donde

- $\bullet$  t<sub>i</sub> es la hora de inicio de la última comida,
- $t_f$  es la hora de fn de la última comida y
- $\bullet$  b, d,  $k_{max}$  y  $k_{min}$  como parámetros del modelo.

Como se aprecia en la figura 2-4 la entrada a este sistema es la cantidad de glucosa ingerida (d), la salida es la tasa de aparición de glucosa en plasma (Ra) y los parámetros son  $k_{\text{gri}}$ ,  $k_{\text{abs}}$ ,  $k_{\text{max}}$ ,  $k_{\text{min}}$ , b, d, f y BW.

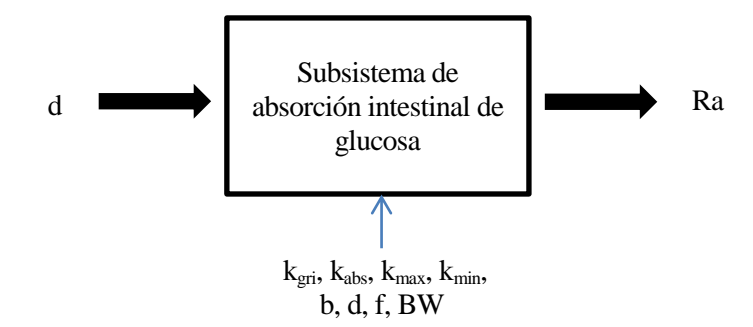

Figura 2-4. Descripción de entradas, salidas y parámetros del subsistema de absorción intestinal de glucosa.

El código resultante de implementar este subsistema en simulink es el que se muestra en la figura 2-5.

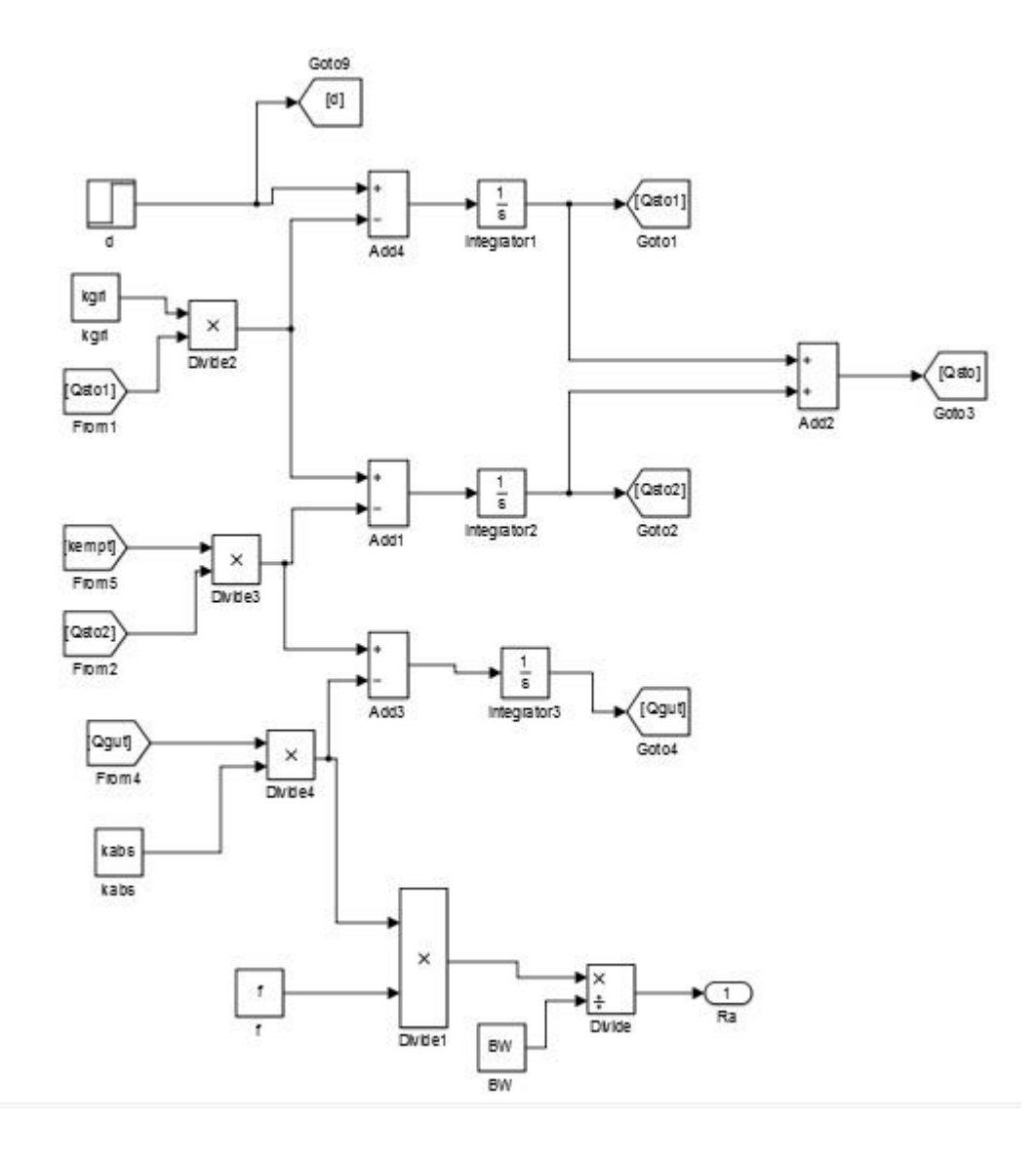

9

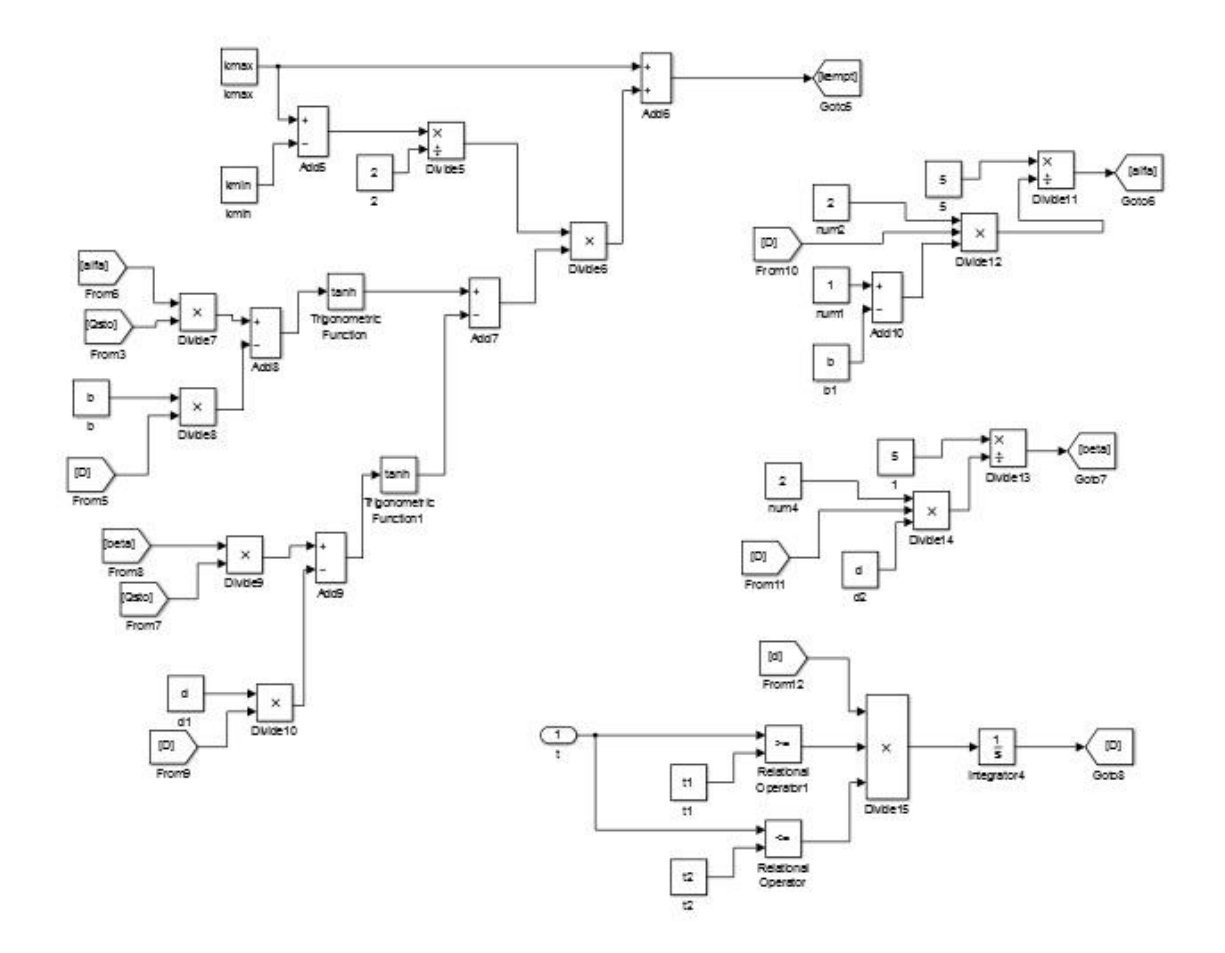

Figura 2-5. Código en simulink del subsistema de absorción intestinal de glucosa.

#### **2.3 Excreción renal de glucosa**

La excreción renal representa el flujo de glucosa que es eliminado por el riñón, cuando la glucemia excede un cierto umbral.

$$
E(t) = \max\{0, k_{e1}(G_p(t) - k_{e2})\}\tag{1-7}
$$

Donde las variables empleadas son las siguientes:

- $k_{el}$  (1/min) es la tasa de filtración glomerular renal,
- $\bullet$   $k_{e2}$  (mg/dl) es el umbral máximo permitido de glucemia,
- $G_p$  (mg/kg) es la glucosa en plasma y tejidos de equilibrio rápido y
- E (mg/kg/min) es la excreción renal.

Tal y como se muestra en la figura 2-6 la entrada al sistema es la glucosa en plasma y tejidos de quilibrio rápido  $(G_p)$ , la salida es la excreción renal (E) y los parámetros son  $k_{e1}$  y  $k_{e2}$ .

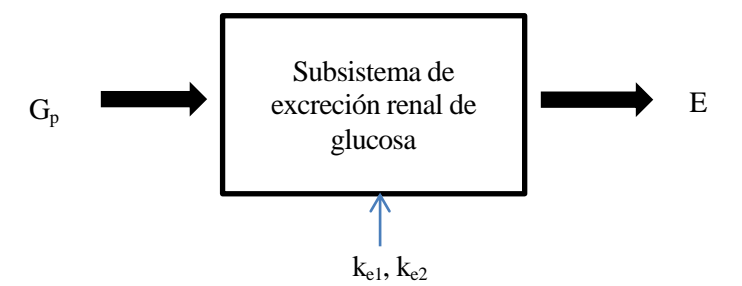

Figura 2-6. Descripción de las entradas, salidas y parámetros del subsistema de excreción renal de glucosa.

El código resultante de implementar este subsistema en simulink es el que se muestra en la figura 2-7.

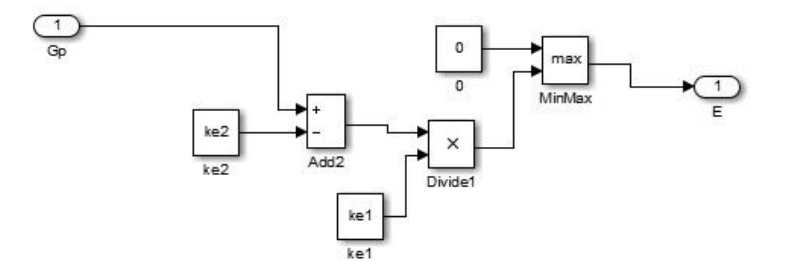

Figura 2-7. Código en simulink del subsistema de excreción renal de glucosa.

#### **2.4 Producción endógena de glucosa**

La producción endógena de glucosa (EGP) proviene del hígado, donde existe una reserva de glucosa (glucógeno). La EGP es inhibida por altos niveles de glucosa e insulina.

$$
EGP(t) = \max\{0, EGP_b - k_{p2}(G_p(t) - G_{pb}) - k_{p3}(I_d(t) - I_b)\}\tag{1-8}
$$

Donde

- $k_{p2}$  es el parámetro que mide la efectividad de la glucosa en el hígado,
- $k_{p3}$  es el parámetro que regula la amplitud de la acción de la insulina en el hígado,
- $G_p$  (mg/kg) es la glucosa en plasma y tejidos de equilibrio rápido e
- $I_d$  (pmol/l) es una señal de insulina retardada, procedente del siguiente sistema dinámico:

$$
\dot{I}_1(t) = k_i I(t) - k_i I_1(t) \n\dot{I}_d(t) = k_i I_1(t) - k_i I_d(t)
$$
\n(1-9)

Donde:

I (pmol/l) es la concentración de insulina en el plasma o insulinemia y

 $\bullet$  k<sub>i</sub> es el parámetro que contabiliza el retraso entre la señal de la insulina y su acción.

La producción endógena de glucosa también puede expresarse como:

$$
EGP(t) = k_{p1} - k_{p2}G_p(t) - k_{p3}I_d(t)
$$
\n(1-10)

Por lo que en el estado basal se obtiene

$$
EGP_b = k_{p1} - k_{p2}G_{pb} - k_{p3}I_b \tag{1-11}
$$

En la figura 2-8 se muestra que las entradas al sistema son la glucosa en plasma y tejidos de equilibrio rápido (Gp) y la concentración de insulina en plasma, la salida es la producción endógena de glucosa (EGP) y los parámetros  $k_{p1}$ ,  $k_{p2}$ ,  $k_{p3}$  y  $k_i$ .

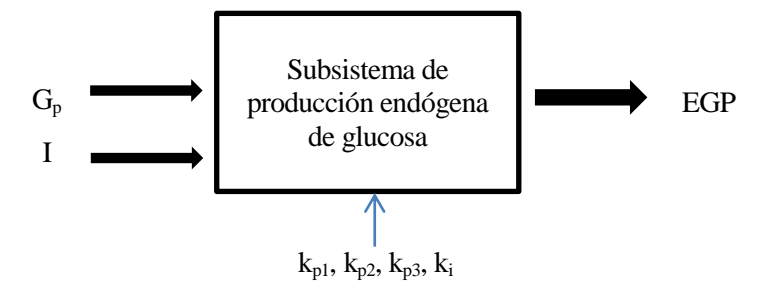

Figura 2-8. Descripción de las entradas, salidas y parámetros del subsistema de producción endógena de glucosa.

El código resultante de implementar este subsistema en simulink es el que se muestra en la figura 2-9.

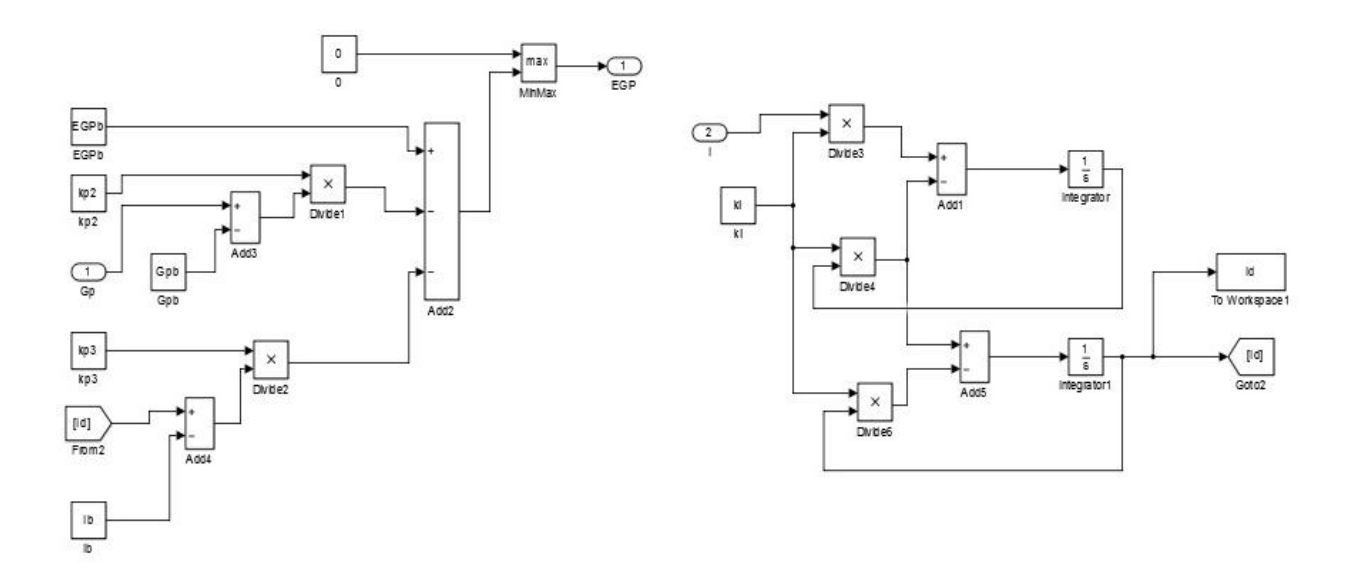

Figura 2-9. Código en simulink del subsistema de producción endógena de glucosa.

#### **2.5 Uso de glucosa**

El uso de la glucosa comprende dos tipos de uso: el independiente de la insulina,  $U_{ii}$ , que representa la absorción de glucosa por el cerebro y los eritrocitos y es considerado constante; y el dependiente de la insulina, Uid, que depende de forma no lineal de la glucosa en los tejidos de equilibrio lento. Por tanto,

$$
U(t) = U_{ii} + U_{id}(t) \tag{1-12}
$$

Este último uso es el que se desarrolla en este apartado, quedando definido por la siguiente ecuación:

$$
U_{id}(t) = V_m(X(t)) \frac{G_t(t)}{K_m + G_t(t)}
$$
\n(1-13)

Donde  $V_m(1/\text{min})$  es una función que depende de forma lineal de la insulina líquida intersticial X (pmol/l)

$$
V_m(X(t)) = V_{m0} + V_{mx}X(t)
$$
\n(1-14)

Que, a su vez, depende de la insulinemia de la siguiente manera:

$$
\dot{X}(t) = -p_{2U}X(t) + p_{2U}(I(t) - I_b)
$$
\n(1-15)

Donde

- $K_m$ ,  $V_m$  y  $V_{mx}$  son parámetros del modelo,
- $I<sub>b</sub>$  (pmol/l) es el nivel basal de insulina y
- $p_{2U}$  (1/min) es la tasa de acción de la insulina en la glucosa periférica.

Considerando el estado basal estacionario, se tiene:

$$
U_{idb} = V_{m0} \frac{G_{tb}}{K_m + G_{tb}}
$$
  
\n
$$
G_{tb} = \frac{U_{ii} - EGP_b + k_1 G_{pb} + E_b}{k_2}
$$
  
\n
$$
V_{m0} = \frac{(EGP_b - U_{ii} - E_b)(K_m + G_{tb})}{G_{tb}}
$$
\n(1-16)

Como se aprecia en la figura 2-10 las entradas al sistema son la glucosa en plasma y tejidos de equilibrio lento  $(G_t)$  y el nivel de insulina en plasma (I), la salida es el uso de glucosa dependiente de insulina y los parámetros  $K_m$ ,  $p_{2U}$ ,  $V_{m0}$  y  $V_{mx}$ .

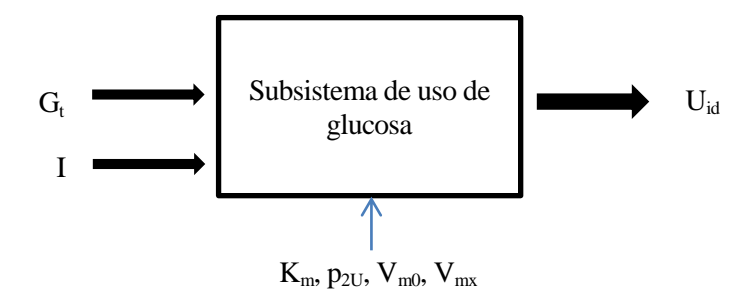

Figura 2-10. Descripción de las entradas, salidas y parámetros del subsistema de uso de la glucosa.

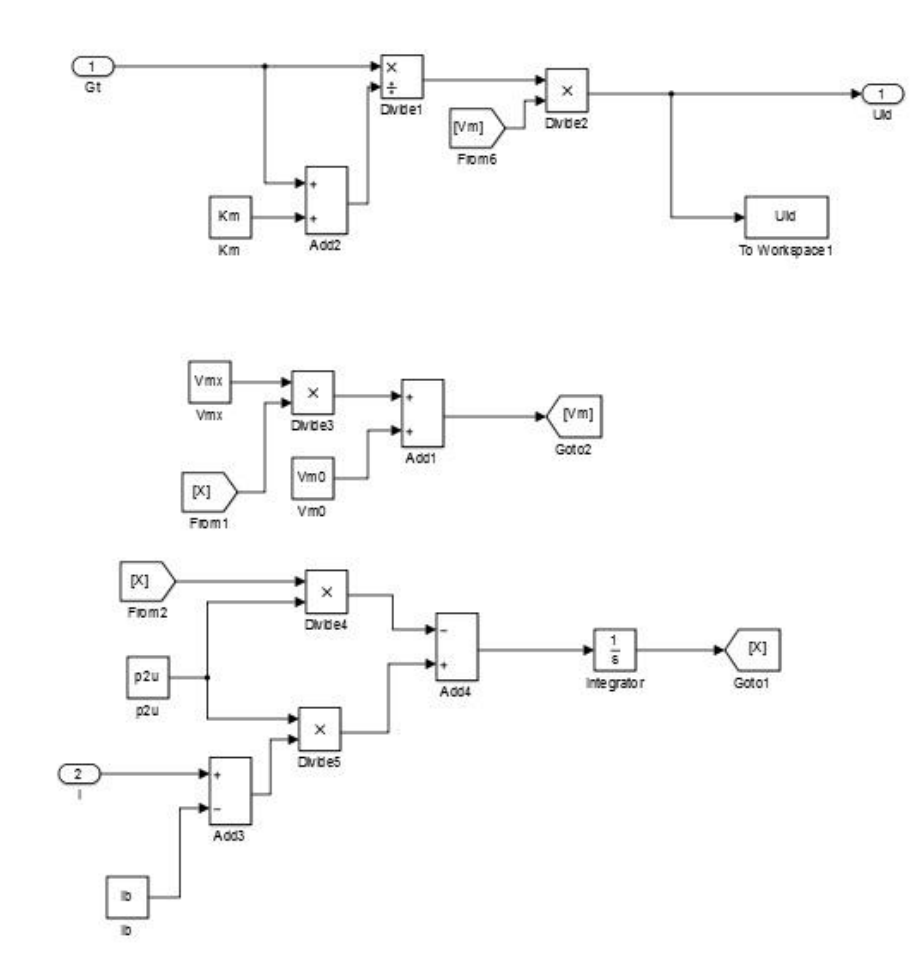

El código resultante de implementar este subsistema en simulink es el que se muestra en la figura 2-11.

Figura 2-11. Código en simulink del subsistema de uso de glucosa.

#### **2.6 Subsistema de insulina**

Tras conocer el comportamiento de la glucosa, se decribe a continuación el de la insulina.

El flujo de insulina s (pmol/kg/min), que proviene de los compartimentos subcutáneos, ingresa al torrente sanguíneo y se degrada en el hígado y en la periferia. Esta degradación se refleja en las siguientes ecuaciones:

$$
\begin{aligned}\n\dot{l}_p(t) &= -(m_2 + m_4)l_p(t) + m_1 l_l(t) + s(t) \\
\dot{l}_l(t) &= -(m_1 + m_3(t)l_l(t) + m_2 l_p(t) \\
I(t) &= l_p(t)/V_l\n\end{aligned} \tag{1-17}
$$

Donde las variables empleadas son las siguientes:

 $\bullet$  V<sub>1</sub> (l/kg) es el volumen de distribución de insulina,

- $I<sub>p</sub>$  es la masa de insulina en plasma
- $I_1$  (pmol/kg) es las masas de insulina en el hígado
- s (pmol/kg/min) es el flujo de insulina segregado y
- $\bullet$  m<sub>1</sub>, m<sub>2</sub> y m<sub>4</sub> (1/min) son parámetros de velocidad.

Por último, puede apreciarse que I (pmol/l), que es la concentración plasmática de insulina, es la relación entre la masa de insulina en el plasma y el volumen de distribución de dicha insulina.

Experimentos recientes relacionan el curso temporal de la extracción hepática de insulina (HE) al de la secreción de insulina, s de la siguiente manera:

$$
HE(t) = -m_5s(t) + m_6 \tag{1-18}
$$

Donde m<sub>5</sub> y m<sub>6</sub> son parámetros del modelo. A partir de la HE puede obtenerse el parámetro m<sub>3</sub>

$$
m_3(t) = \frac{HE(t) \cdot m_1}{1 - HE(t)} \tag{1-19}
$$

En el estado basal se tiene

$$
0 = -(m_2 + m_4)I_{pb} + m_1I_{lb} + s_b
$$
  
\n
$$
0 = -(m_1 + m_{3b})I_{lb} + m_2I_{pb}
$$
\n(1-20)

así que

$$
HE_b = -m_5s_b + m_6 \rightarrow s_b = \frac{m_6 - HE_b}{m_5}
$$
  
\n
$$
m_{3b} = \frac{HE_b \cdot m_1}{1 - HE_b}
$$
  
\n
$$
s_b = m_{3b}I_{lb} + m_4I_{pb} = D_b
$$
  
\n
$$
I_{lb} = \frac{m_2}{m_1 + m_{3b}}I_{pb}
$$
  
\n
$$
s_b = (m_2 + m_4)I_{pb} - m_1I_{lb}
$$
\n(1-21)

Siendo  $D_b$  la degradación de insulina en el estado basal y, por tanto, para que dicho estado se encuentre equilibrado esta debe ser igual al flujo de secreción de insulina.

De las dos últimas ecuaciones se obtiene:

$$
I_{pb} = \frac{s_b(m_1 + m_{3b})}{m_2 m_3 + m_4 m_1 + m_4 m_3} \tag{1-22}
$$

Donde  $I_{pb} = I_b V_l$ .

En la figura 2-12 se muestra que la entrada al sistema es la secreción de insulina (s), la salida es la insulina en plasma (I) y los parámetros son  $m_1$ ,  $m_2$ ,  $m_4$ ,  $m_5$ ,  $m_6$  y  $V_1$ .

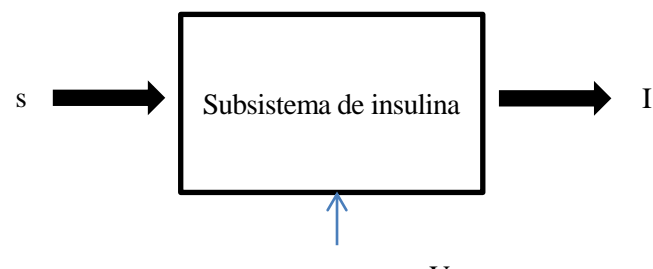

 $m_1, m_2, m_4, m_5, m_6, V_1$ 

Figura 2-12. Descripción de las entradas, salidas y parámetros del subsistema de insulina.

El código resultante de implementar este subsistema en simulink es el que se muestra en la figura 2-13.

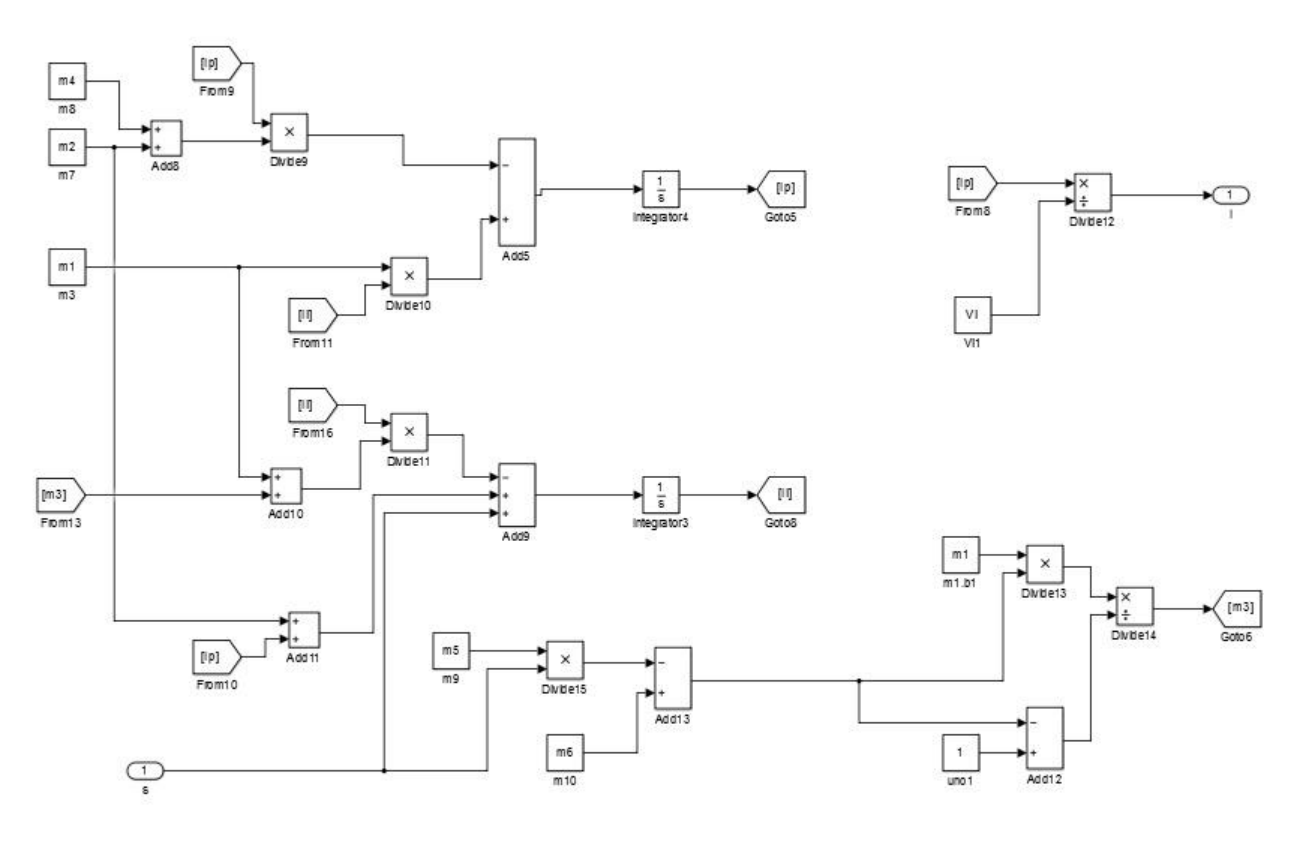

Figura 2-13. Código en simulink del subsistema de insulina.

#### **2.7 Subsistema subcutáneo de insulina**

En los pacientes diabéticos, la insulina es habitualmente administrada por inyección subcutánea. La insulina tarda algún tiempo en llegar al sistema circulatorio, al contrario que en un paciente sano en el que el páncreas segrega directamente la insulina en la vena porta. Este retraso está modelado aquí con dos compartimentos, S<sub>1</sub> y S<sub>2</sub> (pmol/kg), que representan, respectivamente, la insulina polimérica y monomérica en el tejido

subcutáneo:

$$
\dot{S}_1(t) = -(k_{a1} + k_d)S_1(t) + u(t)
$$
  
\n
$$
\dot{S}_2(t) = k_d S_1(t) - k_{a2} S_2(t)
$$
  
\n
$$
s(t) = k_{a1} S_1(t) + k_{a2} S_2(t)
$$
\n(1-23)

Donde

- u(t) (pmol/kg/min) representa el flujo de insulina inyectada,
- $\bullet$  S<sub>1</sub> (pmol/kg) es la insulina polimérica en el tejido subcutáneo,
- $\bullet$  S<sub>2</sub> (pmol/kg) es la insulina monomérica en el tejido subcutáneo,
- s (pmol/kg/min) es el flujo de insulina segregado,
- $\bullet$  k<sub>d</sub> es la constante de degradación y
- $\bullet$   $k_{a1}$  y  $k_{a2}$  son las constantes de absorción de la insulina polimérica y monomérica, respectivamente.

En el estado basal se tiene

$$
0 = -(k_{a1} + k_d)S_{1b} + u_b
$$
  
\n
$$
0 = k_d S_{1b} - k_{a2} S_{2b}
$$
  
\n
$$
s_b = k_{a1} S_{1b} + k_{a2} S_{2b}
$$
\n(1-24)

y resolviendo el sistema

$$
S_{1b} = \frac{s_b}{k_d + k_{a1}}
$$
  
\n
$$
S_{2b} = \frac{k_d}{k_{a1}} S_{1b}
$$
  
\n
$$
u_b = s_b
$$
\n(1-25)

La cantidad u<sub>b</sub> (pmol/min) representa la infusión de insulina para mantener al paciente diabético en estado basal estable.

Tal y como se muestra en la figura 2-14 la entrada al sistema es el flujo de insulina inyectada(u), la salida es la secreción de insulina (s) y los parámetros son  $k_{a1}$ ,  $k_{a2}$  y  $k_{d}$ .

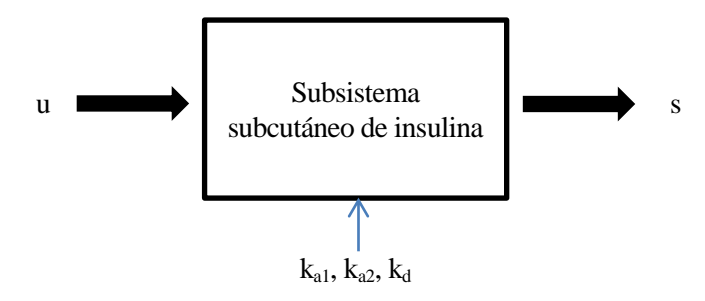

Figura 2-14. Descripción de las entradas, salidas y parámetros del subsistema subcutáneo de insulina.

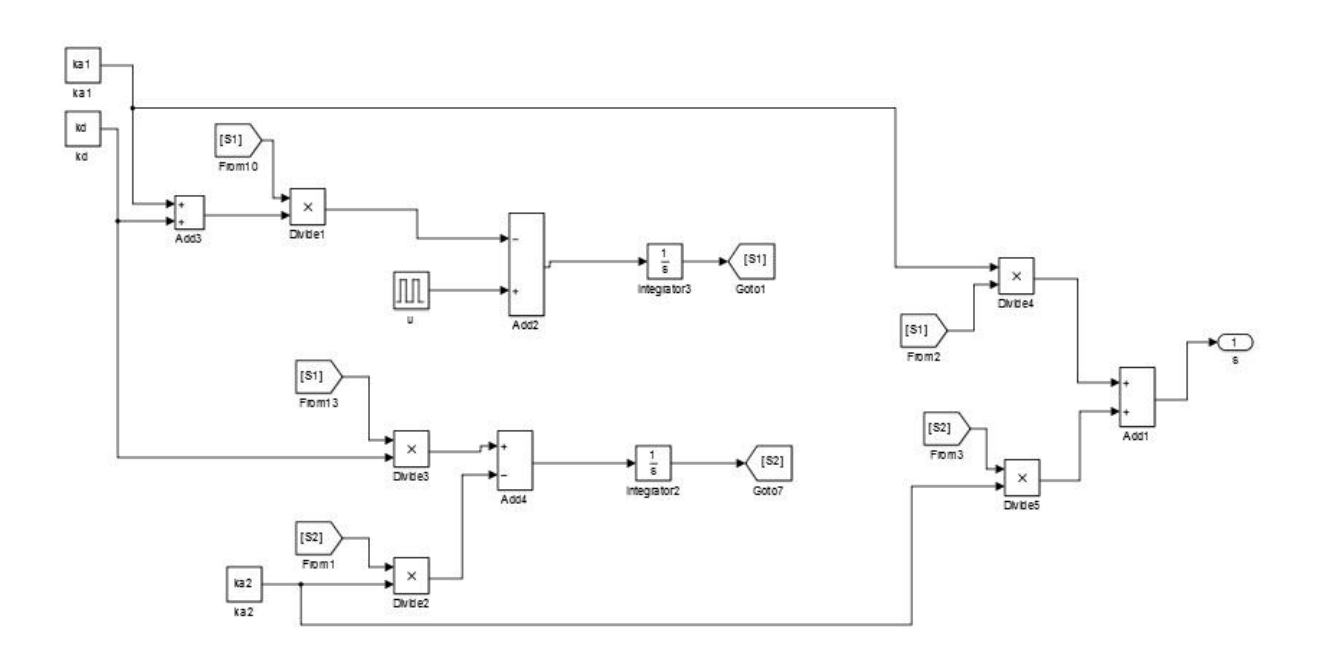

El código resultante de implementar este subsistema en simulink es el que se muestra en la figura 2-15.

Figura 2-15. Código en simulink del subsistema subcutáneo de insulina.

#### **2.8 Resultado obtenido**

Unificando todos los subsistemas descritos anteriormente se obtiene el diagrama de bloques de la figura 2-16.

El flujo de insulina inyectada (u) entra al bloque del subsistema subcutáneo de insulina, del que sale el flujo de insulina segregado (s) que a su vez entra en el subsistema de insulina, del que sale incrementado el nivel de insulina en plasma (I).

Por otro lado el nivel de glucosa en plasma (G) es una salida del subsistema de glucosa, cuyas entradas son el uso de glucosa dependiente  $(U_{id})$  e independiente de insulina  $(U_{ii})$ , por la producción endógena de glucosa (EGP), por la excreción renal (E) y por la tasa de aparición de glucosa en plasma (Ra).

En el subsistema de uso de glucosa entra el nivel de glucosa en plasma y tejidos de equilibrio lento  $(G_t)$  y el nivel de insulina, y sale el uso de glucosa dependiente de insulina (Uid).

En el subsistema de producción endógena de glucosa entra la glucosa en plasma y tejidos de equilibrio rápido  $(G_n)$  y el nivel de insulina en plasma (I) y sale la producción endógena de glucosa (EGP).

En el subsistema de excreción renal de glucosa entra la glucosa en plasma y tejidos de equilibrio rápido ( $G_p$ ) y sale la excreción renal de glucosa (E).

Y, por último, en el subsistema de absorción intestinal de glucosa entra la cantidad ingerida de glucosa (d) y sale la tasa de aparición de glucosa en plasma (Ra).

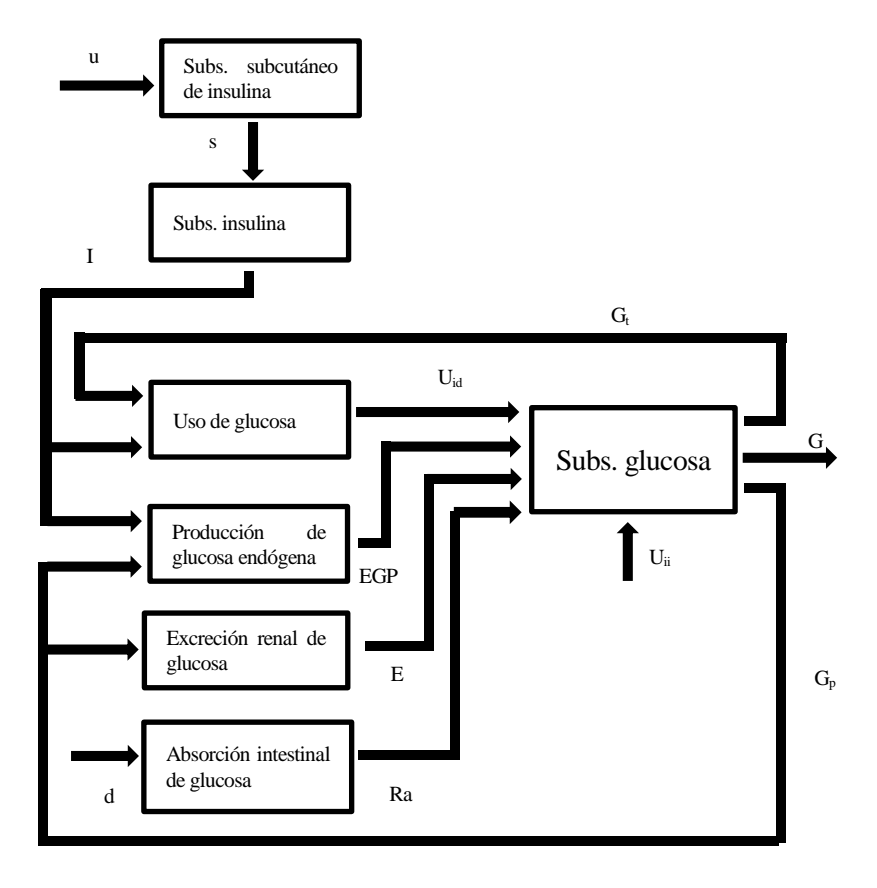

Figura 2-16. Diagrama de bloques del modelo de comida glucosa-insulina.

En la tabla 2-1 se encuentran los valores de los parámetros empleados en la simulación del sistema descrito en los apartados anteriores [2].

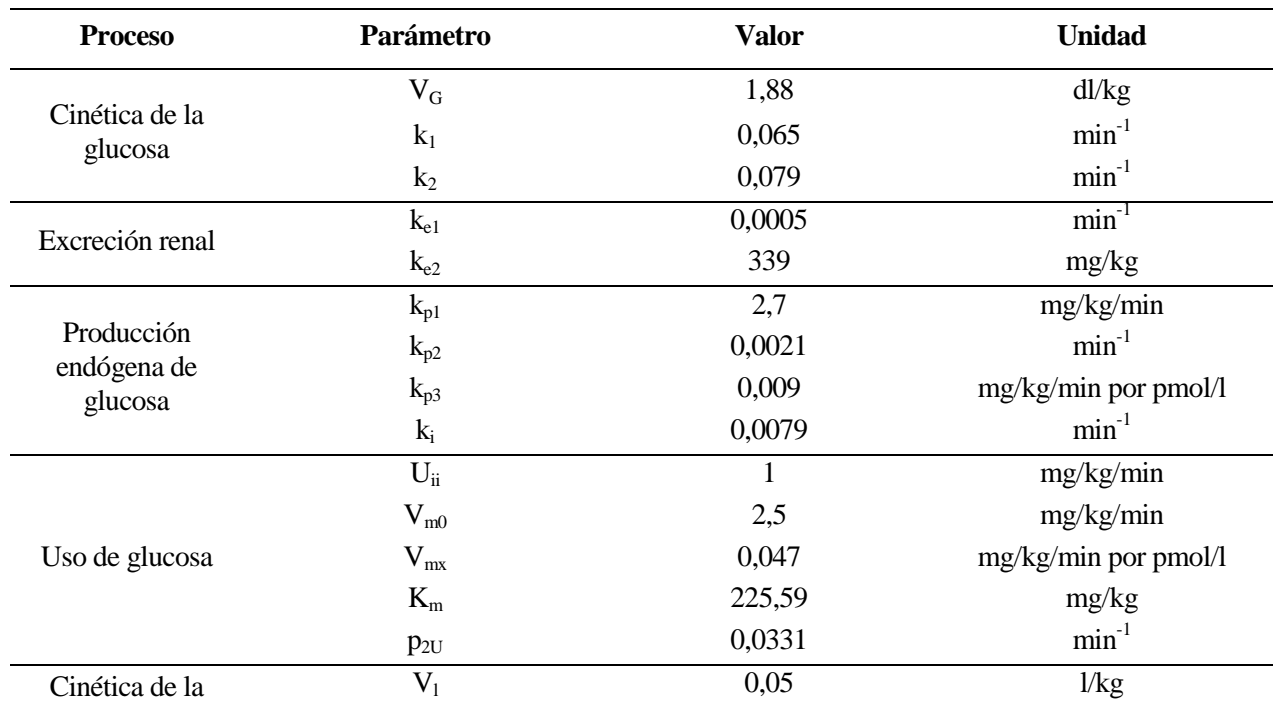

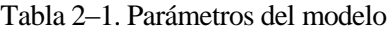

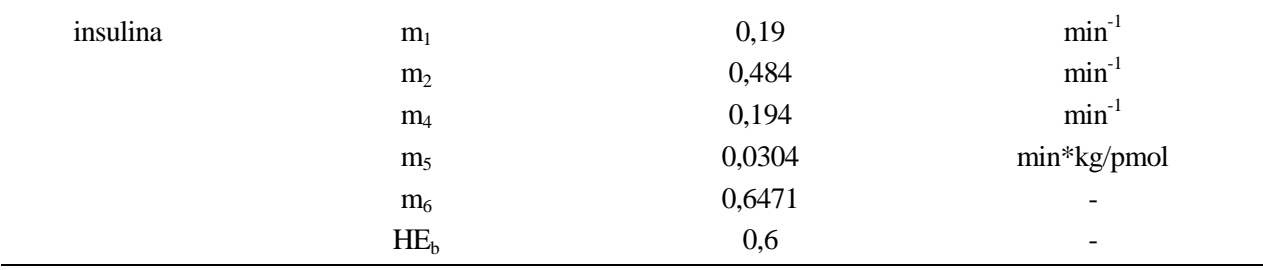

Para la realización de la simulación se ha partido de la condición de que las curvas que representan el comportamiento de la tasa de aparición de glucosa en plasma (Ra) y la secreción de insulina (s) son conocidas y tienen la siguiente forma [2]:

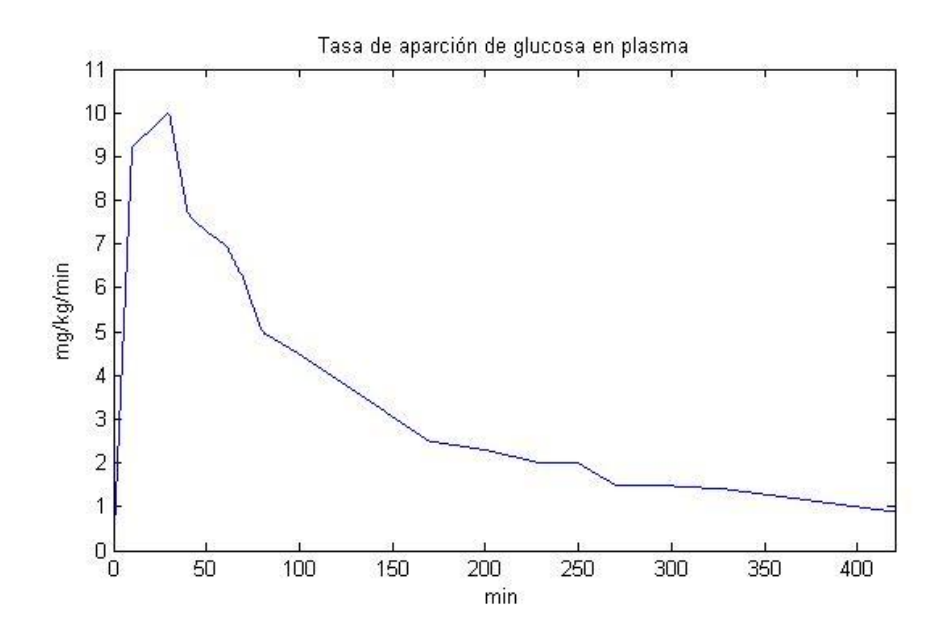

Figura 2-17. Tasa de aparición de glucosa en plasma.

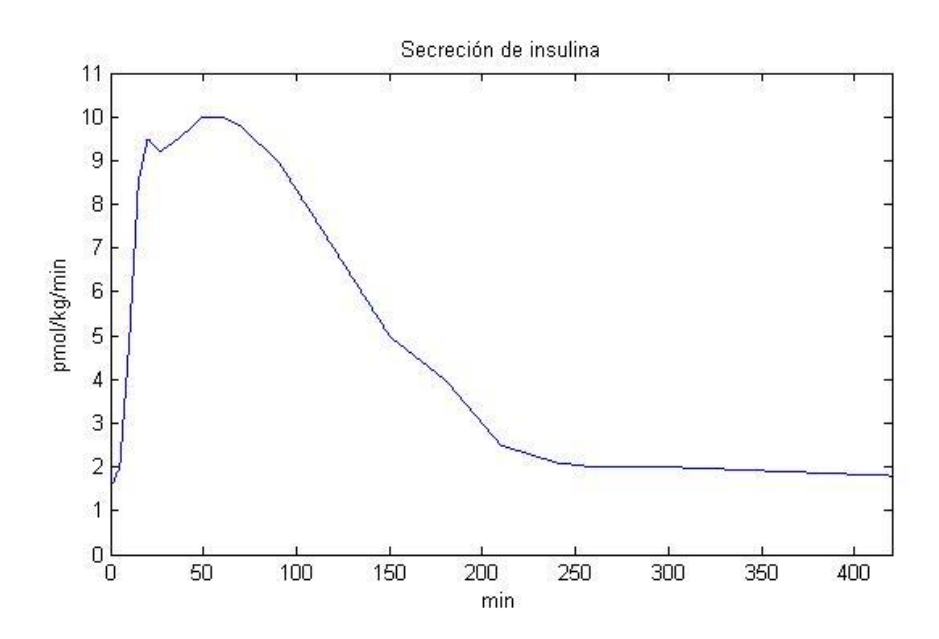

Figura 2-18. Secreción de insulina.

El código implementando en matlab donde se definen las variables necesarias para poder simular correctamente el código de simulink descrito en los apartados anteriores es el siguiente:

%Definición de los valores basales  $Ib=20;$  $Gb = 90$ ; EGPb=2; Uii=1; Uidb=1; Eb=EGPb-Uii-Uidb; %2.1 Subsistema de glucosa  $k1=0.065;$ k2=0.079; Vg=1.88; Gpb=Gb\*Vg; Gp0=Gpb; %2.3 Excreción renal de glucosa ke1=0.005; ke2=339; %2.6 Subsistema de insulina  $m1=0.19;$ m5=0.0304; m6=0.6471;  $HED=0.6;$ Vl=0.05; sb= $(m6-HEB)/m5$ ;  $m3b = (HED * m1) / (1 - HED)$ ; Ipb=Ib\*Vl;  $m4 = (2/5) * (sb/1pb) * (1 - HEb)$ ;  $m2=$  ((sb/Ipb) -  $(m4/(1-HEb))$ ) \* ((1-HEb)/HEb); Ilb=(sb-m4\*Ipb)/m3b; %2.4Endogenous glucose production  $kp2=0.021;$ kp3=0.009; ki=0.0079; I10=Ib; Id0=Ib; %2.5Glucose utilization Km=225.5; Vmx=0.047; p2u=0.0331;  $X0=0;$ Vm0=2.5; Gtb=Uidb\*Km/(Vm0-Uidb); Gt0=Gtb; Ra=[0 0;600 9.2;1800 10;2400 7.7;3000 7.3;60\*60 7;70\*60 6.2;80\*60 5;100\*60 4.5;135\*60 3.5;170\*60 2.5;200\*60 2.3;230\*60 2;250\*60 2;270\*60 1.5;290\*60 1.5;330\*60 1.4;400\*60 1];

```
s=[0 1.5;5*60 2;10*60 4.8;15*60 8.5;20*60 9.5;27*60 9.2;37*60 9.5;50*60 
10;60*60 10;70*60 9.8;90*60 9;120*60 7; 150*60 5;180*60 4;210*60 2.5; 240*60 
2.1;260*60 2;280*60 2;300*60 2;360*60 1.9;420*60 1.8];
sim ('Pancreas sin control.mdl')%llamada al modelo en simulink
```
A partir de este código y del de simulink de los correspondientes subsistemas se han obtenido los siguientes resultados para las variabes intermedias producción endógena de glucosa (EGP) y uso de glucosa (U), así como para las variables finales glucosa en plasma (G) e insulina en plasma (I).

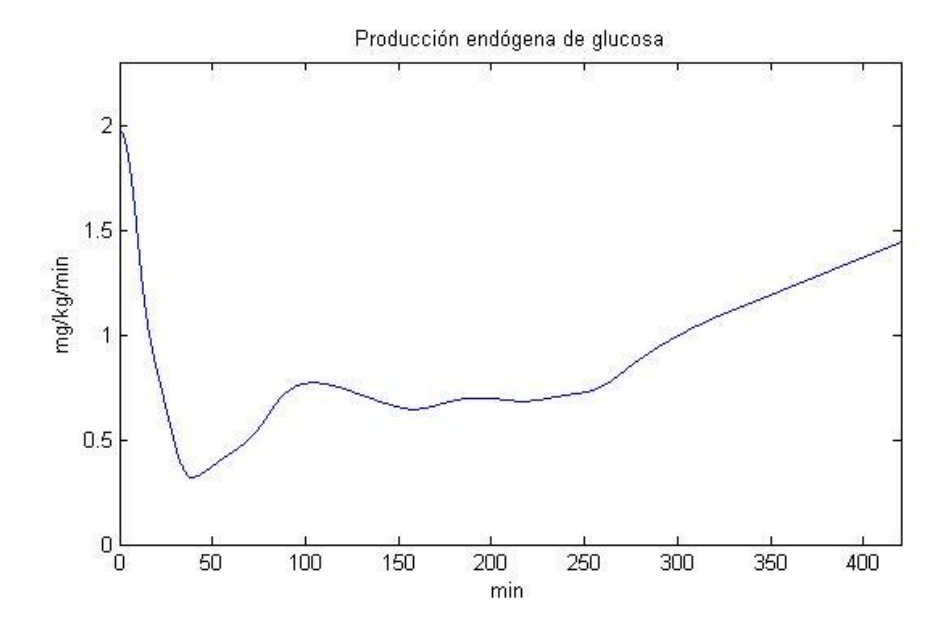

Figura 2-19. Producción endógena de glucosa.

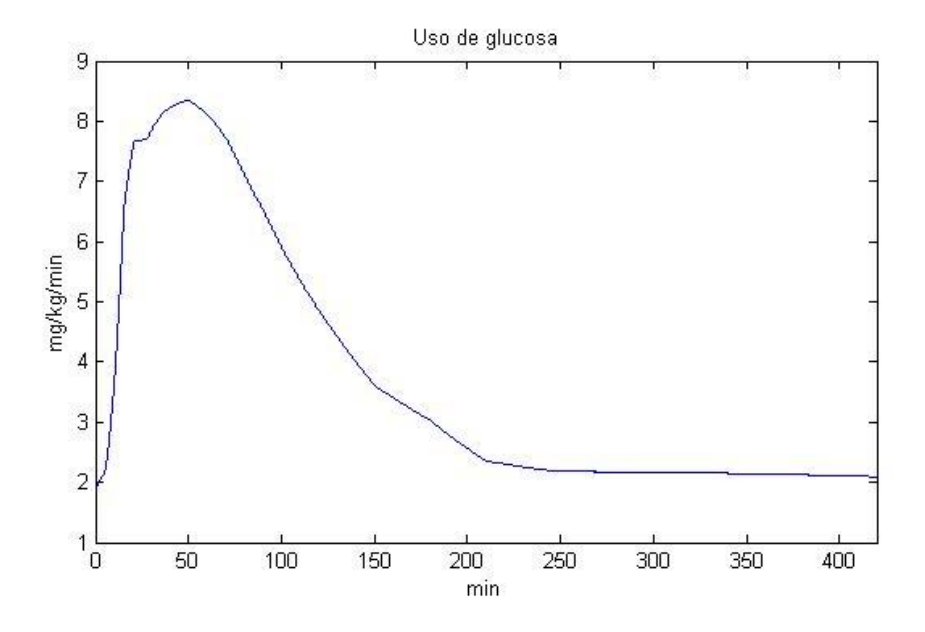

Figura 2-20. Uso de glucosa.

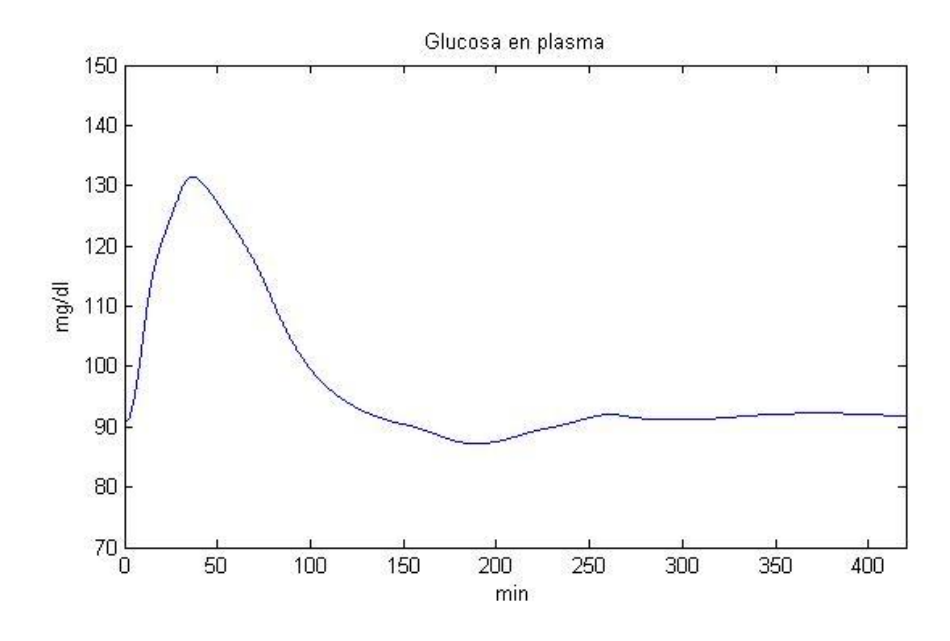

Figura 2-21. Glucosa en plasma.

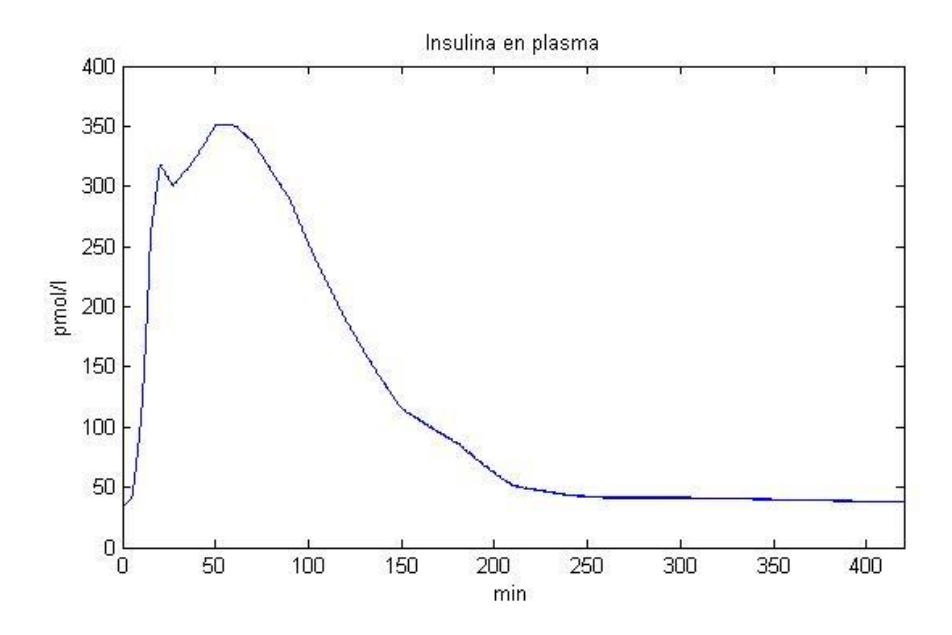

Figura 2-22. Insulina en plasma.

Como puede apreciarse, el nivel de glucosa en sangre sufre una subida inicial, debida al ascenso de la tasa de aparición de glucosa en plasma (Ra) provocada por una ingesta de glucosa (d). Tras esta subida, comienza a decrecer hasta mantenerse estable en torno al valor inicial que coincide con el valor basal, siendo este de 90mg/dl, comorendido entre los límites adecuados para la salud: 70-110 mg/dl.

Al igual que el nivel de glucosa en plasma, también sufre una subida inicial el nivel de insulina en plasma, para contrarrestar ese aumento en la concentración de glucosa. De igual modo, conforme el nivel de glucosa va decreciendo, también lo hace el nivel de insulina hasta, por último, mantenerse estable en torno al valor inicial de concentración de insulina.

Por lo tanto, se comprueba que el compartimiento del sistema modelado se ajusta al comportamiento de un páncreas real.

### **3 CONTROL DE UN PÁNCREAS ARTIFICIAL**

in el uso del páncreas artificial, el paciente lleva a cabo un control en el que es él el que tiene que tomar<br>
mediciones de la cantidad de glucosa en sangre y actuar en consecuencia, inyectándose la cantidad de<br>
insulina mediciones de la cantidad de glucosa en sangre y actuar en consecuencia, inyectándose la cantidad de insulina necesaria para reducir el nivel de glucosa hasta uno adecuado. Sin embargo, gracias al páncreas artificial es posible tener un dispositivo en el que se implemente un sistema de control automático que se encargue de forma autónoma de tomar las medidas del nivel de glucosa y de inyectar al organismo la cantidad necesaria de insulina consecuentemente.

Desde el punto de vista del control, los principales desafíos para llevar a cabo la elaboración de un páncreas artificial son los retrasos de tiempo, las restricciones, las alteraciones en la comida y las dinámicas no lineales. La mayoría de los esquemas de control propuestos se basan en leyes de control de PID (proporcional integral derivativo) o de MPC (modelo predictivo de control) [1].

Por ello, en primer lugar se ha empleado un controlador PID para estabilizar el nivel de glucosa en sangre, es decir, la variable G, que es la variable de salida del sistema. En cambio, las entradas al sistema son dos: la cantidad de glucosa ingerida (d) y el flujo de insulina inyectada (u).

Puesto que la glucosa ingerida es una variable que no puede ser controlada de forma automática puesto que variará según la comida que tome el enfermo de diabetes, la variable sobre la que se actuará será el flujo de insulina inyectada. De este modo el sistema de control de bucle cerrado quedaría según se muestra en la figura 3-1.

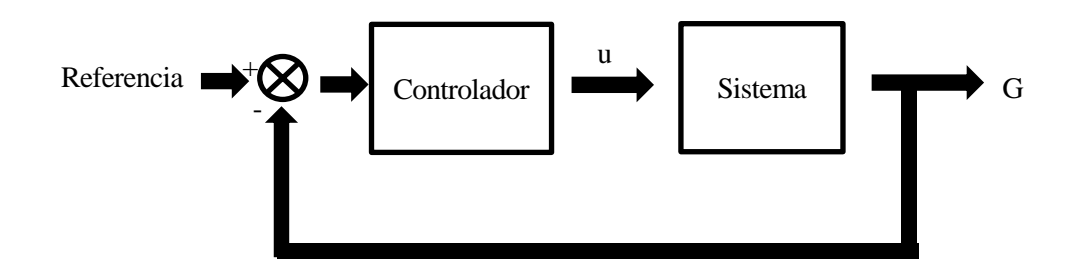

Figura 3-1. Sistema de control de bucle cerrado de la cantidad de glucosa en sangre.

En la figura 3-2 se muestra el código de simulink añadido al anterior, para poder realizar el control de este mediante un controlador PID.

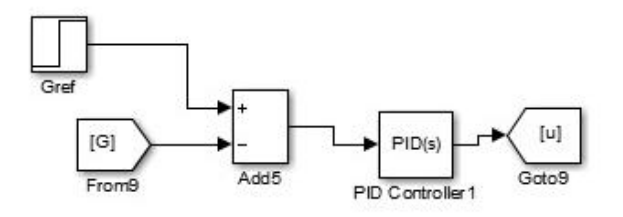

Figura 3-2. Código añadido en simulink para el control del sistema con PID.

Como referencia se ha introducido un escalón ascendente, cuya subida se produce al inicio de la simulación permaneciendo estable durante el resto del tiempo de simulación. Dicho valor del escalón, que es el valor en torno al cual se desea que se estabilice la cantidad de glucosa en la sangre es de 90 mg/dl, ya que es el término medio del rango admitido como válido para los niveles de glucosa (70-110 mg/dl).

Como controlador se ha empleado un PID cuyas variables proporcional, integral y derivativa toman los valores 10, 1 y 100 respectivamente.Y como sistema a controlar se ha empleado el desarrollado en el apartado anterior de simulación de un páncreas artificial.

La salida del PID, el flujo de insulina inyectada (u), será proporcionada al subsistema subcutáneo de insulina, sustituyendo al bloque de pulsos que creaba dicha señal.

Al código de matlab para definir las variables habría que añadirle las nuevas variables correspondientes al subsistema subcutáneo de insulina, así como las constantes que modelan el controlador de PID. De modo que el código completo quedaría de la siguiente manera:

%Definición de los valores basales  $Ib=20;$ Gb=90; EGPb=2;  $U$ ii=1; Uidb=1; Eb=EGPb-Uii-Uidb; %2.1 Subsistema de glucosa  $k1=0.065;$  $k2=0.079;$ Vg=1.88; Gpb=Gb\*Vg; Gp0=Gpb; %2.3 Excreción renal de glucosa ke1=0.005; ke2=339; %2.6 Subsistema de insulina  $m1=0.19;$ m5=0.0304; m6=0.6471;  $HED=0.6;$  $V = 0.05$ ; sb= $(m6-HEb)/m5$ ;  $m3b = (HED * m1) / (1 - HED)$ ; Ipb=Ib\*Vl;  $m4 = (2/5) * (sb/1pb) * (1-HEb)$ ;  $m2=$  ((sb/Ipb) – (m4/(1-HEb))) \* ((1-HEb)/HEb); Ilb=(sb-m4\*Ipb)/m3b; %2.4Endogenous glucose production kp2=0.021; kp3=0.009;  $k = 0.0079$ ;  $I10=Ib;$ Id0=Ib; %2.5Glucose utilization Km=225.5; Vmx=0.047; p2u=0.0331;  $X0=0;$ Vm0=2.5;

```
Gtb=Uidb*Km/(Vm0-Uidb);
Gt0=Gtb;
%2.7s.c. insulin subsystem
ka1=0.0018; 
ka2=0.0182; 
kd=0.0164; 
S1b=sb/(kd+ka1);
S2b=(kd/ka2)*S1b;S10=S1b;S20 = S2b;Ra=[0 0;600 9.2;1800 10;2400 7.7;3000 7.3;60*60 7;70*60 6.2;80*60 5;100*60 
4.5;135*60 3.5;170*60 2.5;200*60 2.3;230*60 2;250*60 2;270*60 1.5;290*60 
1.5;330*60 1.4;400*60 1];
Kp=10;Ki=1;Kd = 100;
```
#### sim('Pancreas\_PID.mdl')%llamada al modelo simulink

Una vez implementado todo esto el resultado obtenido para la variable de salida correspondiente a la cantidad de glucosa en sangre (G) es el que se muestra en la figura 3-2.

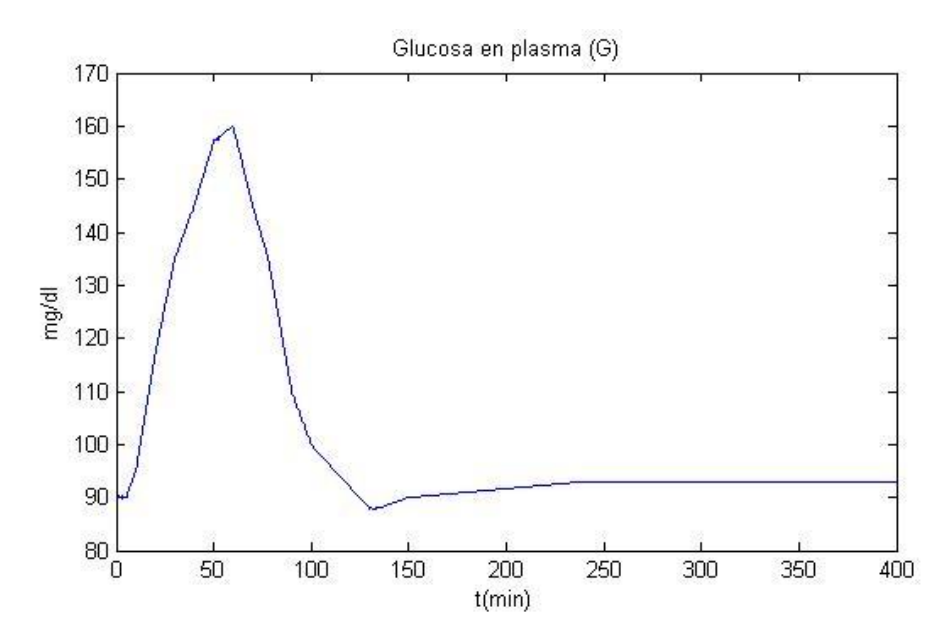

Figura 3-3. Variación con el tiempo de la cantidad de glucosa en plasma controlada por un PID.

Como puede apreciarse en la figura 3-2 se produce en primer lugar un aumento considerable de la concentración de glucosa en plasma. Al detectar esta subida, el controlador trata de disminuir el nivel de glucosa para conseguir llegar así al valor establecido como referencia, siendo este de 90 mg/dl.

De esta gráfica se extrae que se tarda aproximadamente una hora y media en conseguir que el nivel de glucosa se encuentre dentro de los límites aptos para la salud (70-110 mg/dl), y algo más de dos horas en alcanzar un nivel muy cercano al deseado.

Además de realizar este control con un controlador PID, también se ha realizado el código necesario para controlar el mismo sistema pero mediante un control predictivo. Para el este control, el código añadido al

sistema original en simulink es el siguiente:

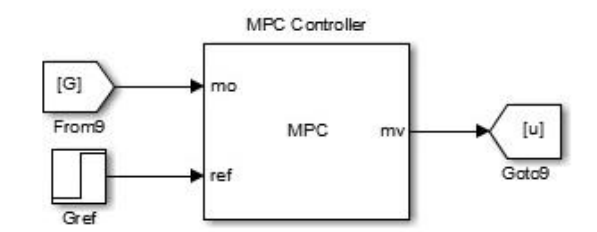

Figura 3-4. Código en simulink para el control predictivo del sistema.

En él se encuentra la unión del controlador MPC con el resto de elementos del sistema. Donde la entrada sigue siendo la concentración de glucosa en plasma (G) y la salida, el flujo de insulina inyectada (u), que será igualmente proporcionada al subsistema subcutáneo de insulina, sustituyendo al bloque de pulsos que creaba dicha señal.

Además, el código de matlab con las variables también variará, sustituyendo las constantes del PID por los datos necesarios para modelar el controlador MPC.

Sin embargo, el control de este sistema con un controlador predictivo no ha llegado a simularse dejando abierta una posible vía de continuación y ampliación del proyecto.

## **4 INTERFAZ PARA EL USUARIO**

ara facilitar al usuario la labor de obtener los datos mostrados en los dos apartados anteriores se ha realizado una interfaz gráfica amigable y fácil de comprender y utilizar. Esta interfaz consta de dos partes diferenciadas: una referida a la actuación sin controlador y otra con controlador. P

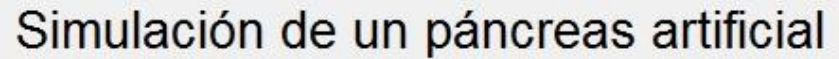

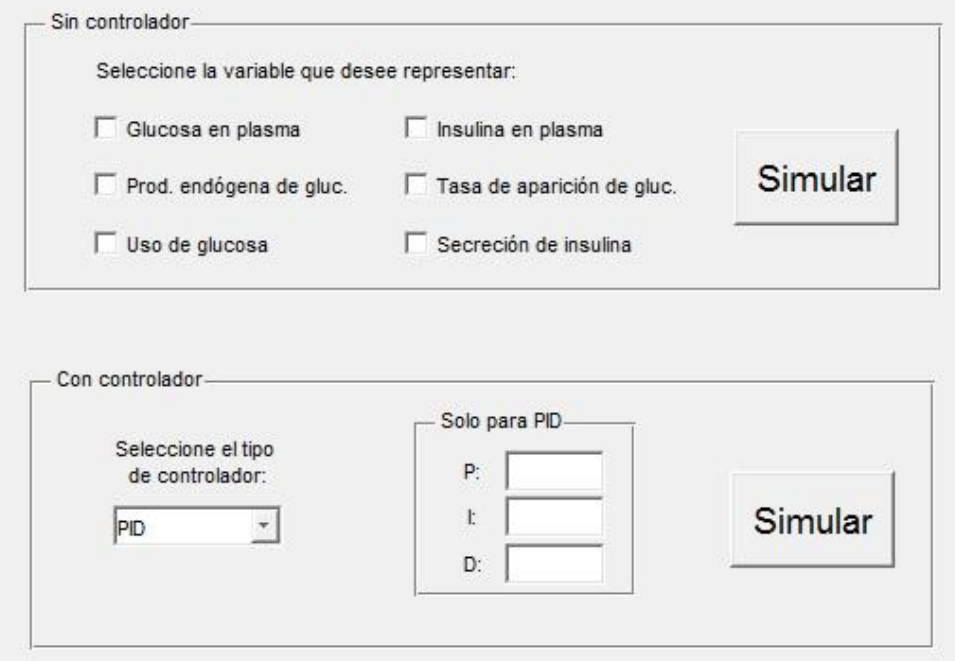

Figura 4-1. Interfaz gráfica.

En la primera parte, la que se debe usar para obtener los datos de simular un sistema que emula la acción de un páncreas real, se encuentran seis casillas que pueden ser clicadas. Cada una de ellas se corresponde con una variable: cantidad de glucosa en plasma (G), cantidad de insulina en plasma (I), producción endógena de glucosa (EGP), tasa de aparición de glucosa en plasma (Ra), uso de glucosa (U) y secreción de insulina (s).

Si una o varias de ellas están clicadas y a continuación se pulsa el botón "Simular", se simulará el sistema descrito en el apartado de simulación de un páncreas artificial y se mostrarán las gráficas de aquellas variables correspondientes a las casillas clicadas antes de pulsar el botón.

Por ejemplo, si se clican las casillas correspondientes a la cantidad de insulina en plasma (arriba a la derecha) y uso de glucosa (abajo a la izquierda), tal y como se muestra en la figura 4-2, al pulsar sobre el botón "Simular" se obtiene el resultado mostrado en la fgura 4-3.

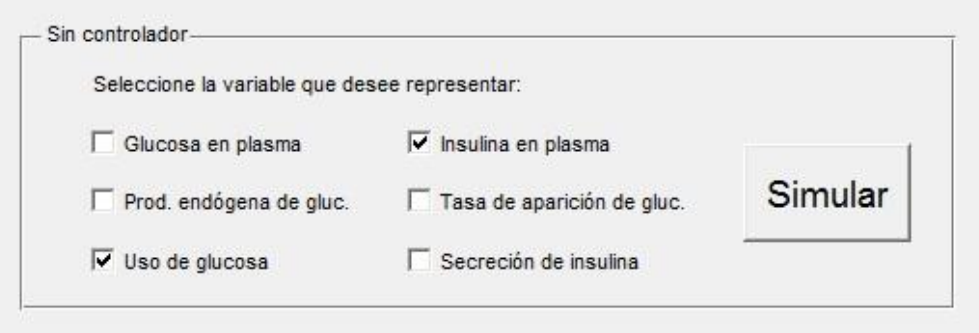

Figura 4-2. Ejemplo sobre la interfaz gráfica sin controlador.

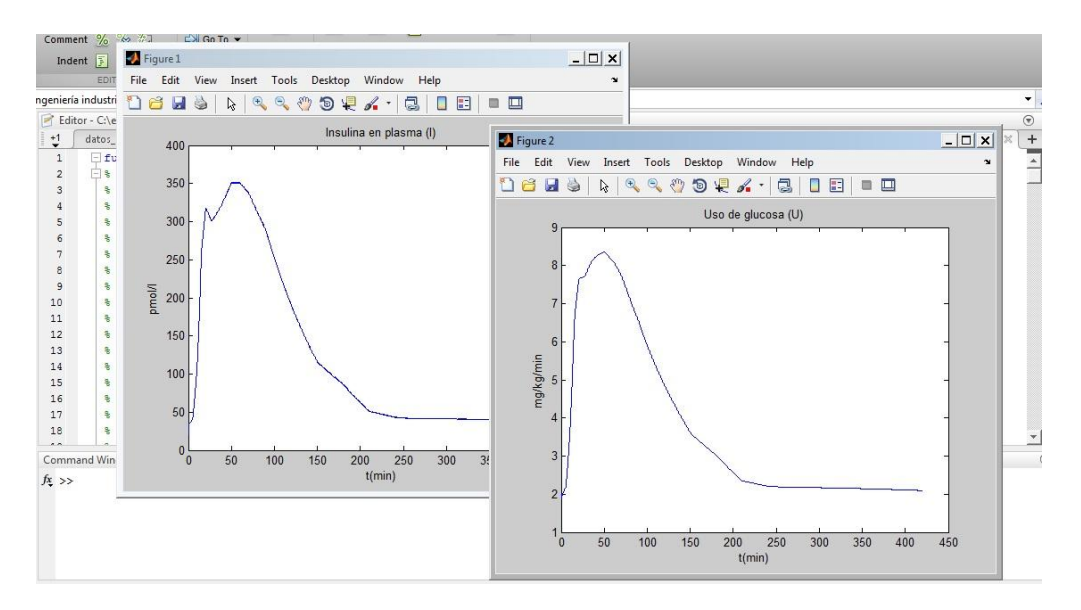

Figura 4-3. Ejemplo de resultado obtenido mediante la interfaz gráfica sin controlador.

En la segunda, en la que se introduce un controlador, existe un campo para seleccionar el tipo de controlador que se desea, es decir, PID o MPC (modelo predictivo). Este segundo no ha sido debidamente implementado aún, luego el resultado obtenido cuando se seleccione no será válido.

Si se selecciona el controlador PID, existen tres campos a rellenar con el valor que se desee para las variables proporcional (P), integral (I) y derivativa (D). Si tras seleccionar este controlador y darle valor a los campos anteriormente mencionados se pulsa el botón "Simular", se mostrará una gráfica con la variación de la cantidad de glucosa en plasma debida a la introducción de un controlador PID con las características especificadas.

En la figura 4-5, se muestra el resultado obtenido al introducir como variables proporcional, integral y derivativa los valores 1, 1 y 0 respectivamente, tal y como se muestra en la figura 4-4.

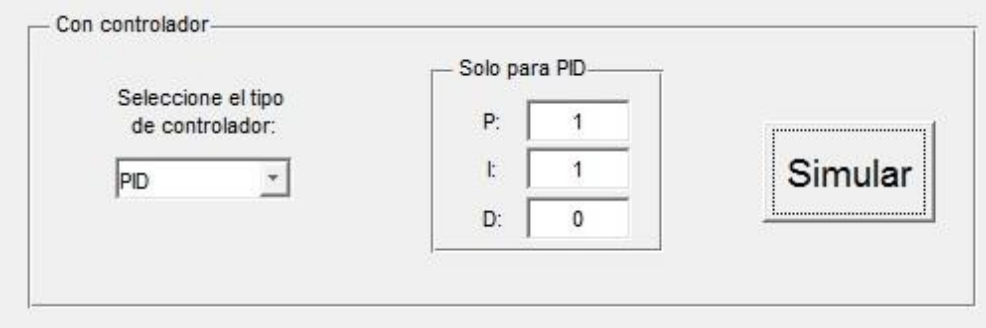

Figura 4-4. Ejemplo sobre la interfaz gráfica con controlador.

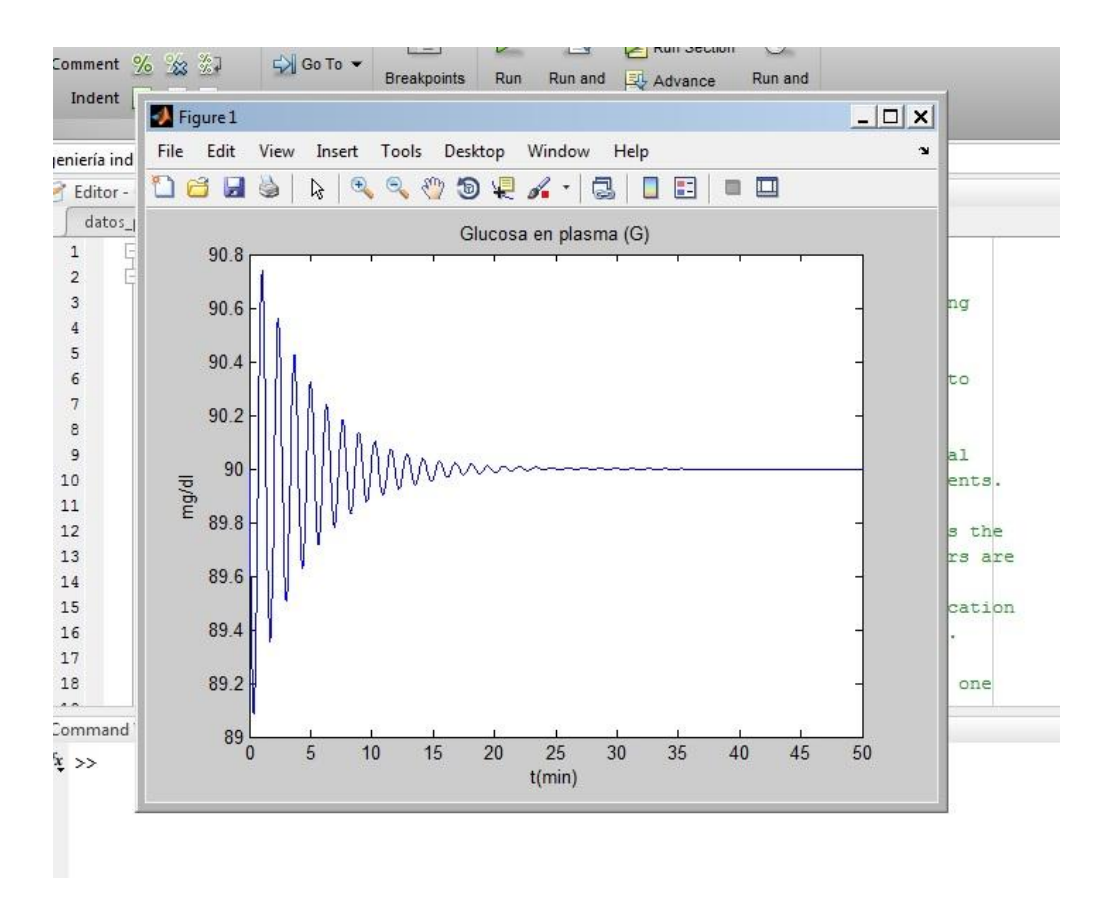

Figura 4-5. Ejemplo de resultado obtenido mediante la interfaz gráfica con controlador.

En este apartado se tratan las principales conclusiones obtenidas de este trabajo.

#### **5.1 Simulación de un páncreas artificial**

Gracias a simulink es posible realizar una simulación de un páncreas artificial. Este modo de programación es muy esquemático al estar compuesto de bloques que representan las funciones a realizar, lo cual hace que sea muy sencillo programar el código de simulación. Además su relación con los códigos .m de matlab facilita el aporte de variables sin tener que modificar el código de simulink.

Como se ha podido comprobar, los resultados obtenidos para este sistema modelado en simulink son bastante coherentes y aceptables, ya que su comportamiento se asemeja bastante al que tendría un páncreas real.

#### **5.2 Control de un páncreas artificial**

Al igual que para la simulación del sistema que reproduce el comportamiento de un pánceas, para programar el control de este también se ha empleado simulink por su sencillez y utilidad.

También en este caso se han obtenido resultados válidos mediante la implementción de un controlador PID para regular el nivel de glucosa modificando la cantidad de insulina suministrada.

Sin embargo, ya que no se ha realizado el mismo control mediante un modelo predictivo, no se puede realizar una comparación entre ambos tipos de controladores, siendo esta por tanto una posible vía de continuación y ampliación de este tranajo.

#### **5.3 Interfaz de matlab**

Por último, se ha comprobado que a pesar de que el lenguaje de simulink es sencillo por ser esquemático, es mucho más fácil e intuitivo trabajar con una interfaz gráfica.

Esta interfaz permite obtener los datos deseados de las simulaciones sin necesidad de actuar sobre el código, sino seleccionando campos o dando el valor a determinadas variables a través de una ventana fácil de comprender.

Al igual que para el control, la posible mejora para la interfaz sería añadir elementos que permitieran modificar los parámetros del modelo de control predictivo.

## **ANEXO A: CÓDIGO DE MATLAB EMPLEADO PARA LA INTERFAZ GRÁFICA**

Para realizar la interfaz gráfica que facilite realizar la simulación del modelo al usuario se utiliza el comando guide de matlab.

Los elementos interactivos que se han añadido a la interfaz son seis checkbox, dos pushbutton, un pop-up menú y dos textos editables. En la ventana de edición, los elementos quedan distribuidos del siguiente modo en la interfaz:

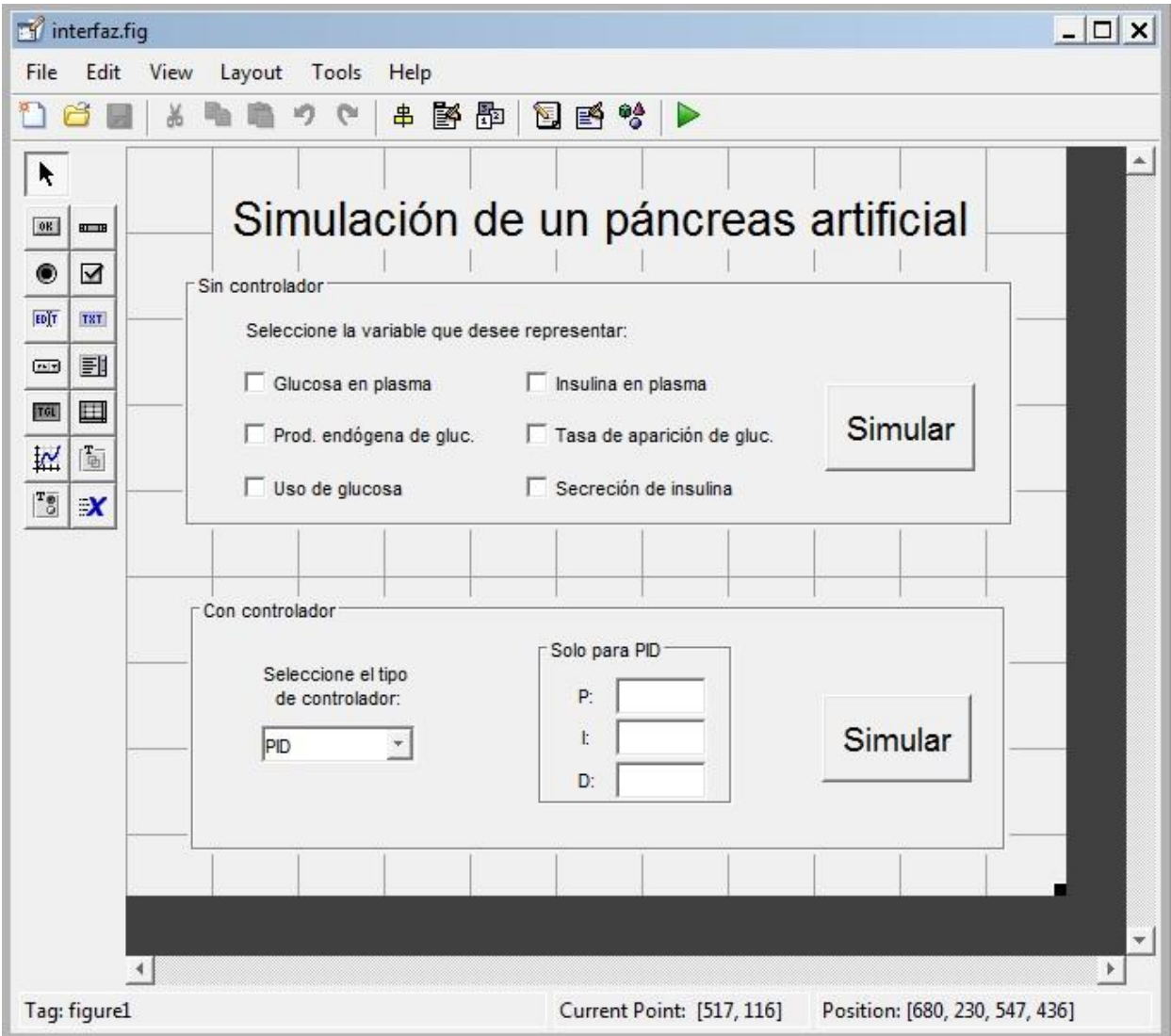

Figura AA-0-1. Ventana de edición de la interfaz gráfica.

El código .m necesario para poder interaccionar con la interfaz se muestra a continuación:

```
function varargout = interfaz(varargin)
% INTERFAZ MATLAB code for interfaz.fig
% INTERFAZ, by itself, creates a new INTERFAZ or raises the existing
% singleton*.
```

```
% H = INTERFAZ returns the handle to a new INTERFAZ or the handle to
% the existing singleton*.
%
% INTERFAZ('CALLBACK',hObject,eventData,handles,...) calls the local
% function named CALLBACK in INTERFAZ.M with the given input arguments.
%
% INTERFAZ('Property','Value',...) creates a new INTERFAZ or raises the
% existing singleton*. Starting from the left, property value pairs are
% applied to the GUI before interfaz_OpeningFcn gets called. An
% unrecognized property name or invalid value makes property application
% stop. All inputs are passed to interfaz_OpeningFcn via varargin.
\approx% *See GUI Options on GUIDE's Tools menu. Choose "GUI allows only one
% instance to run (singleton)".
\frac{9}{2}% See also: GUIDE, GUIDATA, GUIHANDLES
% Edit the above text to modify the response to help interfaz
% Last Modified by GUIDE v2.5 07-Jan-2019 12:03:34
% Begin initialization code - DO NOT EDIT
qui Singleton = 1;qui State = struct('qui Name', mfilename, ...
                    'gui_Singleton', gui_Singleton, ...
                   'gui OpeningFcn', @interfaz_OpeningFcn, ...
                  'gui_OutputFcn', @interfaz_OutputFcn, ...
                  'gui LayoutFcn', [], ...
                   'gui Callback', []);
if nargin && ischar(varargin{1})
   gui State.gui Callback = str2func(varargin{1});
end
if nargout
    [varargout{1:nargout}] = gui mainfcn(gui State, varargin{:});
else
   gui mainfcn(gui State, varargin{:});
end
% End initialization code - DO NOT EDIT
% --- Executes just before interfaz is made visible.
function interfaz OpeningFcn(hObject, eventdata, handles, varargin)
% This function has no output args, see OutputFcn.
% hObject handle to figure
% eventdata reserved - to be defined in a future version of MATLAB
% handles structure with handles and user data (see GUIDATA)
% varargin command line arguments to interfaz (see VARARGIN)
% Choose default command line output for interfaz
handles.output = hObject;
% Update handles structure
guidata(hObject, handles);
% UIWAIT makes interfaz wait for user response (see UIRESUME)
% uiwait(handles.figure1);
```
%

```
% --- Outputs from this function are returned to the command line.
function varargout = interfaz_OutputFcn(hObject, eventdata, handles) 
% varargout cell array for returning output args (see VARARGOUT);
% hObject handle to figure
% eventdata reserved - to be defined in a future version of MATLAB
% handles structure with handles and user data (see GUIDATA)
% Get default command line output from handles structure
varargout{1} = handles.output;
% --- Executes on button press in pushbutton1.
% --- Executes on button press in checkbox1.
function checkbox1 Callback(hObject, eventdata, handles)
% hObject handle to checkbox1 (see GCBO)
% eventdata reserved - to be defined in a future version of MATLAB
% handles structure with handles and user data (see GUIDATA)
% Hint: get(hObject,'Value') returns toggle state of checkbox1
% --- Executes on button press in checkbox2.
function checkbox2 Callback(hObject, eventdata, handles)
% hObject handle to checkbox2 (see GCBO)
% eventdata reserved - to be defined in a future version of MATLAB
% handles structure with handles and user data (see GUIDATA)
% Hint: get(hObject,'Value') returns toggle state of checkbox2
% --- Executes on button press in checkbox3.
function checkbox3 Callback(hObject, eventdata, handles)
% hObject handle to checkbox3 (see GCBO)
% eventdata reserved - to be defined in a future version of MATLAB
% handles structure with handles and user data (see GUIDATA)
% Hint: get(hObject,'Value') returns toggle state of checkbox3
% --- Executes on button press in checkbox4.
function checkbox4 Callback(hObject, eventdata, handles)
% hObject handle to checkbox4 (see GCBO)
% eventdata reserved - to be defined in a future version of MATLAB
% handles structure with handles and user data (see GUIDATA)
% Hint: get(hObject,'Value') returns toggle state of checkbox4
% --- Executes on button press in checkbox5.
function checkbox5_Callback(hObject, eventdata, handles)
% hObject handle to checkbox5 (see GCBO)
% eventdata reserved - to be defined in a future version of MATLAB
% handles structure with handles and user data (see GUIDATA)
% Hint: get(hObject,'Value') returns toggle state of checkbox5
```

```
% --- Executes on button press in checkbox6.
function checkbox6_Callback(hObject, eventdata, handles)
% hObject handle to checkbox6 (see GCBO)
% eventdata reserved - to be defined in a future version of MATLAB
% handles structure with handles and user data (see GUIDATA)
% Hint: get(hObject,'Value') returns toggle state of checkbox6
% --- Executes on button press in pushbutton3.
function pushbutton3_Callback(hObject, eventdata, handles)
% hObject handle to pushbutton3 (see GCBO)
% eventdata reserved - to be defined in a future version of MATLAB
% handles structure with handles and user data (see GUIDATA)
dato pancreas sin control
 if get(handles.checkbox1,'Value')==1
     figure;
     plot(tSim/60,G);
     title ('Glucosa en plasma (G)');
     xlabel('t(min)');
     ylabel('mg/dl');
 end
 if get(handles.checkbox6,'Value')==1
     figure;
     plot(tSim/60,I);
     title ('Insulina en plasma (I)');
     xlabel('t(min)');
     ylabel('pmol/l'); 
 end
 if get(handles.checkbox2,'Value')==1
     figure;
     plot(tSim/60,EGP);
     title ('Producción endógena de glucosa (EGP)');
     xlabel('t(min)');
     ylabel('mg/kg/min'); 
 end
 if get(handles.checkbox5,'Value')==1
     figure;
    plot(tSim/60,Ra);
     title ('Tasa de aparición de glucosa en plasma (Ra)');
     xlabel('t(min)');
     ylabel('mg/kg/min'); 
 end
 if get(handles.checkbox3,'Value')==1
     figure;
     plot(tSim/60,U);
     title ('Uso de glucosa (U)');
     xlabel('t(min)');
     ylabel('mg/kg/min'); 
 end
 if get(handles.checkbox4,'Value')==1
     figure;
    plot(tSim/60,s);
     title ('Secreción de insulina (s)');
     xlabel('t(min)');
     ylabel('pmol/kg/min');
```
end

```
% --- Executes on button press in pushbutton4.
function pushbutton4 Callback(hObject, eventdata, handles)
% hObject handle to pushbutton4 (see GCBO)
% eventdata reserved - to be defined in a future version of MATLAB
% handles structure with handles and user data (see GUIDATA)
if get(handles.popupmenu1,'Value')==1
     Kp=str2num(get(handles.edit2,'String'));
     assignin('base','Kp',Kp);
     Ki=str2num(get(handles.edit3,'String'));
     assignin('base','Ki',Ki);
    Kd=str2num(get(handles.edit4,'String'));
     assignin('base','Kd',Kd);
    datos pancreas PID;
     figure;
    plot(tSim/60,G);
     title ('Glucosa en plasma (G)');
     xlabel('t(min)');
     ylabel('mg/dl');
 end
if get(handles.popupmenu1,'Value')==2
     datos_pancreas_MPC;
     figure;
    plot(tSim/60,G);
     title ('Glucosa en plasma (G)');
     xlabel('t(min)');
     ylabel('mg/dl');
 end
% --- Executes on selection change in popupmenu1.
function popupmenu1 Callback(hObject, eventdata, handles)
% hObject handle to popupmenu1 (see GCBO)
% eventdata reserved - to be defined in a future version of MATLAB
% handles structure with handles and user data (see GUIDATA)
% Hints: contents = cellstr(get(hObject,'String')) returns popupmenu1 
contents as cell array
% contents{get(hObject,'Value')} returns selected item from popupmenu1
% --- Executes during object creation, after setting all properties.
function popupmenu1 CreateFcn(hObject, eventdata, handles)
% hObject handle to popupmenu1 (see GCBO)
% eventdata reserved - to be defined in a future version of MATLAB
% handles empty - handles not created until after all CreateFcns called
% Hint: popupmenu controls usually have a white background on Windows.
% See ISPC and COMPUTER.
if ispc && isequal(get(hObject,'BackgroundColor'), 
get(0,'defaultUicontrolBackgroundColor'))
     set(hObject,'BackgroundColor','white');
end
```

```
function edit2 Callback(hObject, eventdata, handles)
% hObject handle to edit3 (see GCBO)
% eventdata reserved - to be defined in a future version of MATLAB
% handles structure with handles and user data (see GUIDATA)
% Hints: get(hObject,'String') returns contents of edit3 as text
% str2double(get(hObject,'String')) returns contents of edit3 as a 
double
% --- Executes during object creation, after setting all properties.
function edit2 CreateFcn(hObject, eventdata, handles)
% hObject handle to edit2 (see GCBO)
% eventdata reserved - to be defined in a future version of MATLAB
% handles empty - handles not created until after all CreateFcns called
% Hint: edit controls usually have a white background on Windows.
% See ISPC and COMPUTER.
if ispc && isequal(get(hObject,'BackgroundColor'), 
get(0,'defaultUicontrolBackgroundColor'))
     set(hObject,'BackgroundColor','white');
end
function edit3 Callback(hObject, eventdata, handles)
% hObject handle to edit3 (see GCBO)
% eventdata reserved - to be defined in a future version of MATLAB
% handles structure with handles and user data (see GUIDATA)
% Hints: get(hObject,'String') returns contents of edit3 as text
% str2double(get(hObject,'String')) returns contents of edit3 as a 
double
% --- Executes during object creation, after setting all properties.
function edit3 CreateFcn(hObject, eventdata, handles)
% hObject handle to edit3 (see GCBO)
% eventdata reserved - to be defined in a future version of MATLAB
% handles empty - handles not created until after all CreateFcns called
% Hint: edit controls usually have a white background on Windows.
% See ISPC and COMPUTER.
if ispc && isequal(get(hObject,'BackgroundColor'), 
get(0,'defaultUicontrolBackgroundColor'))
    set(hObject,'BackgroundColor','white');
end
function edit4_Callback(hObject, eventdata, handles)
% hObject handle to edit4 (see GCBO)
% eventdata reserved - to be defined in a future version of MATLAB
% handles structure with handles and user data (see GUIDATA)
% Hints: get(hObject,'String') returns contents of edit4 as text
% str2double(get(hObject,'String')) returns contents of edit4 as a 
double
```

```
% --- Executes during object creation, after setting all properties.
function edit4 CreateFcn(hObject, eventdata, handles)
% hObject handle to edit4 (see GCBO)
% eventdata reserved - to be defined in a future version of MATLAB
% handles empty - handles not created until after all CreateFcns called
% Hint: edit controls usually have a white background on Windows.
% See ISPC and COMPUTER.
if ispc && isequal(get(hObject,'BackgroundColor'), 
get(0,'defaultUicontrolBackgroundColor'))
    set(hObject,'BackgroundColor','white');
end
```
- [1] L. Magni, D. M. Raimondo, C. Dalla Man, G. de Nicolao, B. Kovatchev, C. Cobelli, «Model predictive control of glucose concentration in type I diabetic patients: An in silico trial,» *Biomedical Signal Processing and Control,* p:338-346, 2009.
- [2] C. Dalla Man, R. A. Rizza, C. Cobelli, «Meal simulation model of the glucose-insulin system,» *IEEE Trans. Biomed. Eng.*, vol. 54, p:1740-1749, 2007.
- [3] B. Kovatchev, D. M. Raimondo, M. Breton, S. Patek, C. Cobelli, «In Silico Testing and in Vivo Experiments with Closed-Loop Control of Blood Glucose in Diabetes» *17th IFAC World Congress,*  p:4234-4239, 2008.
- [4] C. Dalla Man, D. M. Raimondo, R. A. Rizza, C. Cobelli, «GIM, Simulation Software of Meal Glucose-Insulin Model,» *Journal of Diabetes Science and Technology*, vol 1, p:323-330, 2007
- [5] La diabetes en cifras (2016). *La vanguardia* de https://www.lavanguardia.com/vida/20161114/411850118392/diabetes-cifras-dia-mundial.html
- [6] La diabetes a través de las estadísticas (2018). *FreeStyleLibre* de <https://www.freestylelibre.es/libre/diabetes-blog/la-diabetes-a-traves-de-las-estadisticas.html>
- [7] S. R. Bialo (2018). Diabetes tipo 1: ¿Qué es? *Kids Health* de [https://kidshealth.org/es/parents/type1](https://kidshealth.org/es/parents/type1-esp.html) [esp.html](https://kidshealth.org/es/parents/type1-esp.html)
- [8] El páncreas: Anatomía y funciones (2016). *At the forefront. UChicagoMedicine* de <http://healthlibrary.uchospitals.edu/Spanish/DiseasesConditions/Adult/Liver/85,P03775>
- [9] Tipo 1 de diabetes (2016). *At the forefront UChicagoMedicine* de <http://healthlibrary.uchospitals.edu/Spanish/Search/85,P03474>
- [10] El páncreas artificial para diabéticos, más cerca (2017). *Campus Sanofi* de <https://campussanofi.es/2017/10/17/el-pancreas-artificial-para-diabeticos-mas-cerca/>
- [11] Pancreas (s.f.). *The free dictionary* de https://medical-dictionary.thefreedictionary.com/pancreas
- [12] R. Sharma (2017).How is the pancreas releated to diabetes. *Quora* de https://www.quora.com/How-isthe-pancreas-related-to-diabetes
- [13] Páncreas artificial podría revolucionar los tratamientos de la diabetes tipo 1 (s.f.). *Canadalatina* de https://canadalatina.info/pancreas-artificial-podria-revolucionar-los-tratamientos-de-la-diabetes-tipo-1/